# Package 'timeSeries'

January 14, 2024

<span id="page-0-0"></span>Title Financial Time Series Objects (Rmetrics)

Version 4032.109

Description 'S4' classes and various tools for financial time series: Basic functions such as scaling and sorting, subsetting, mathematical operations and statistical functions.

**Depends** R ( $>= 2.10$ ), timeDate ( $>= 2150.95$ ), methods

Imports graphics, grDevices, stats, utils

Suggests RUnit, robustbase, xts, zoo, PerformanceAnalytics, fTrading

LazyData yes

License GPL  $(>= 2)$ 

URL <https://geobosh.github.io/timeSeriesDoc/> (doc),

<https://r-forge.r-project.org/scm/viewvc.php/pkg/timeSeries/?root=rmetrics> (devel), <https://www.rmetrics.org>

# BugReports <https://r-forge.r-project.org/projects/rmetrics>

# NeedsCompilation no

Author Diethelm Wuertz [aut] (original code), Tobias Setz [aut], Yohan Chalabi [aut], Martin Maechler [ctb] (<<https://orcid.org/0000-0002-8685-9910>>), Georgi N. Boshnakov [cre, aut]

Maintainer Georgi N. Boshnakov <georgi.boshnakov@manchester.ac.uk>

Repository CRAN

Date/Publication 2024-01-14 16:00:02 UTC

# R topics documented:

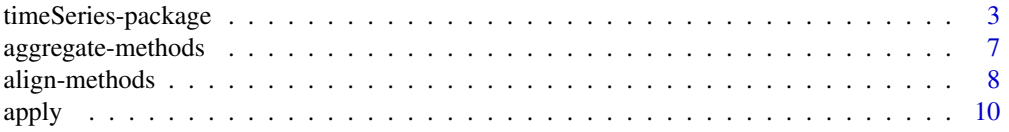

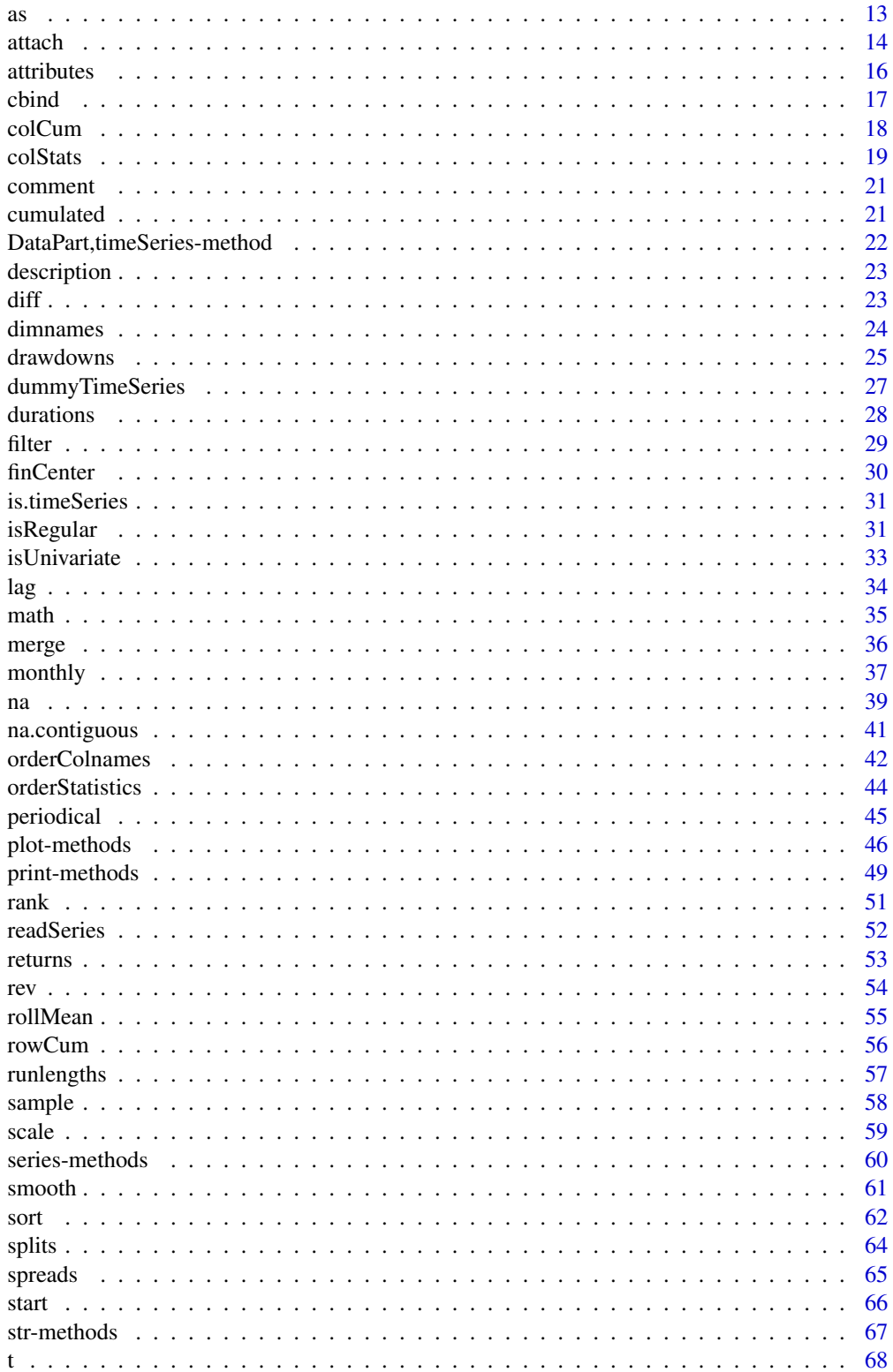

# <span id="page-2-0"></span>timeSeries-package 3

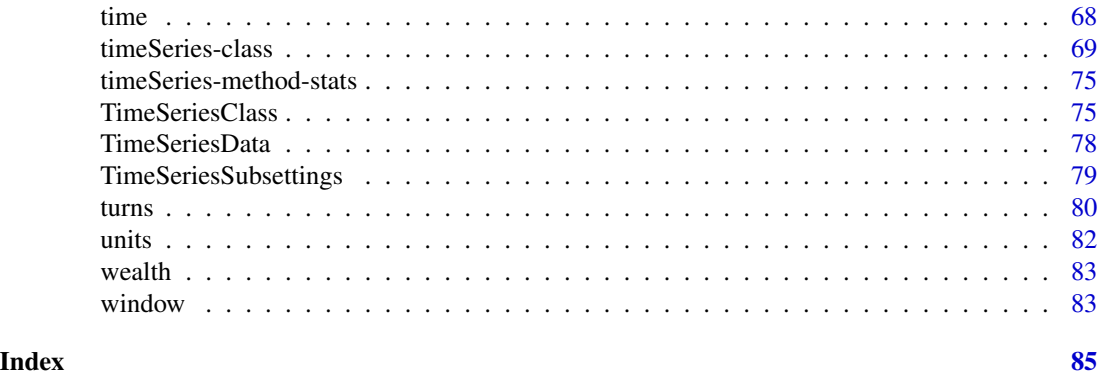

timeSeries-package *Utilities and tools package*

# Description

Package timeSeries is part of the Rmetrics suit of R packages. It provides a class, timeSeries, particularly aimed at analysis of financial data, along with many methods, functions, and utilities for statistical and financial computations on time series.

## Details

The following sections have not been updated for some time.

# timeSeries - S4 'timeSeries' Class

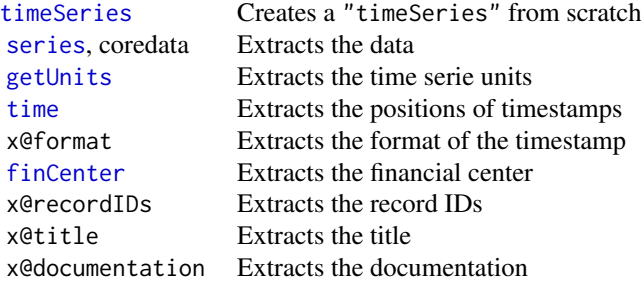

#### Base Time Series Functions

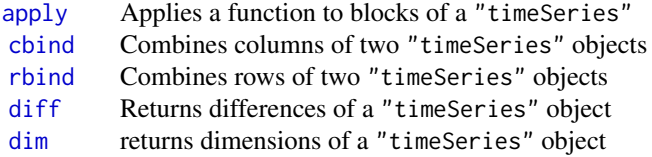

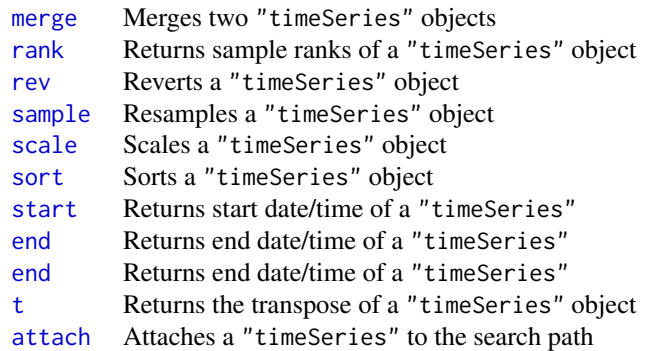

# Subsetting 'timeSeries' Objects

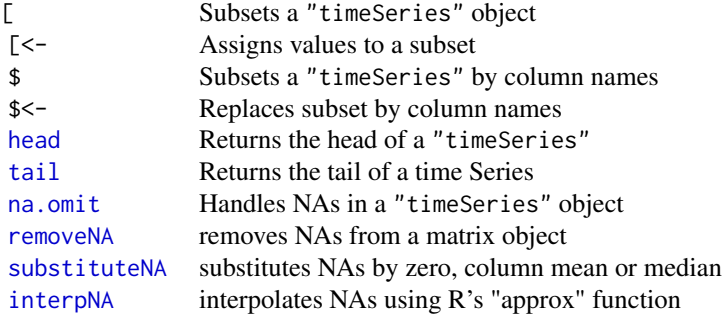

# Mathematical Operation

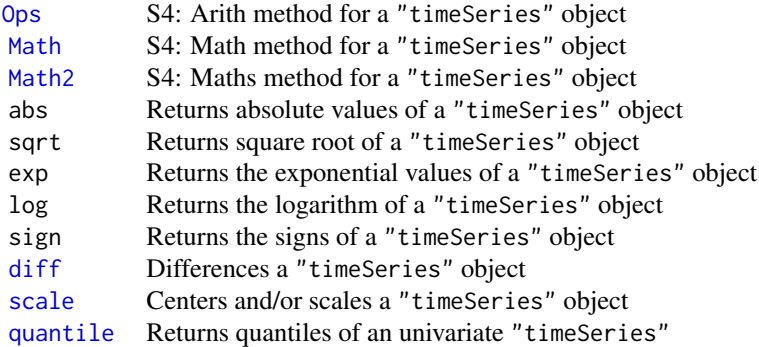

# Methods

# timeSeries-package 5

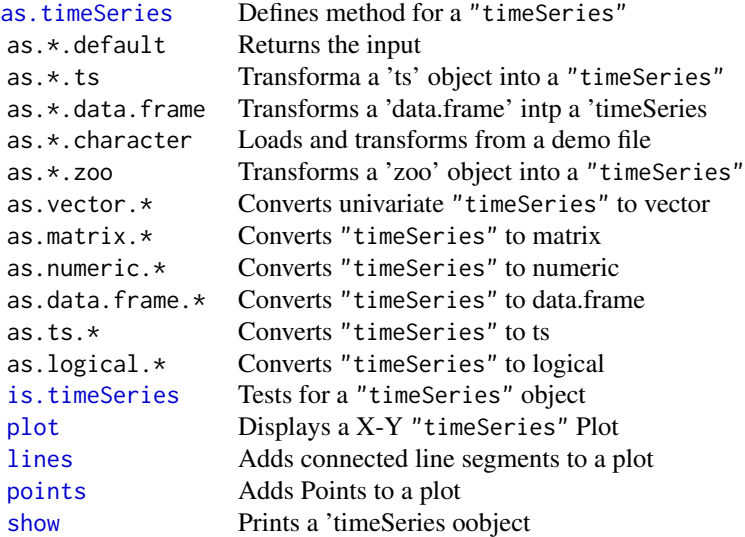

# Financial time series functions

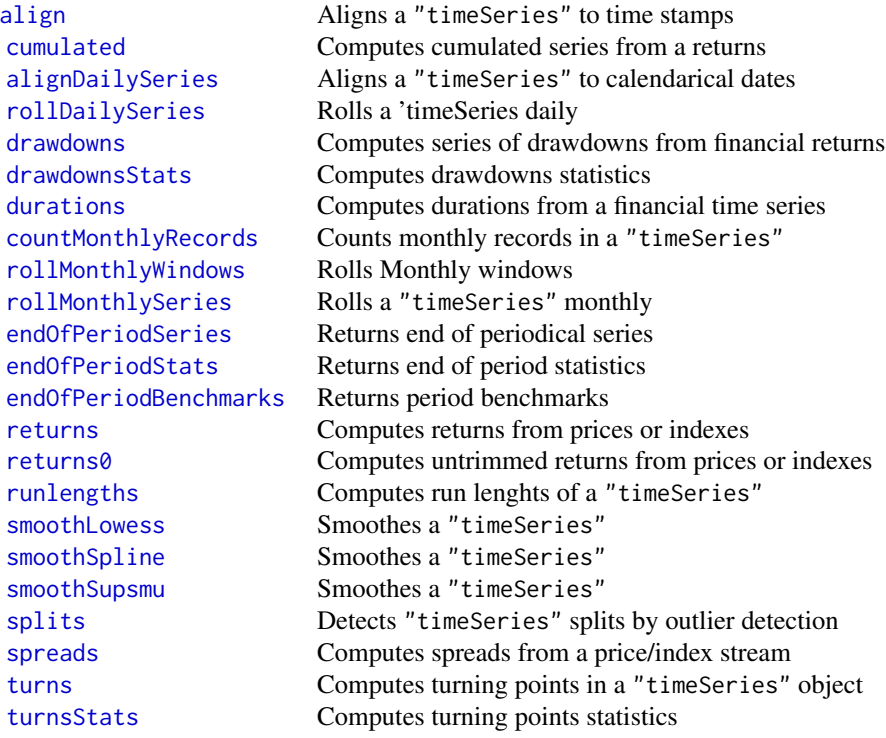

# Statistics Time Series functions

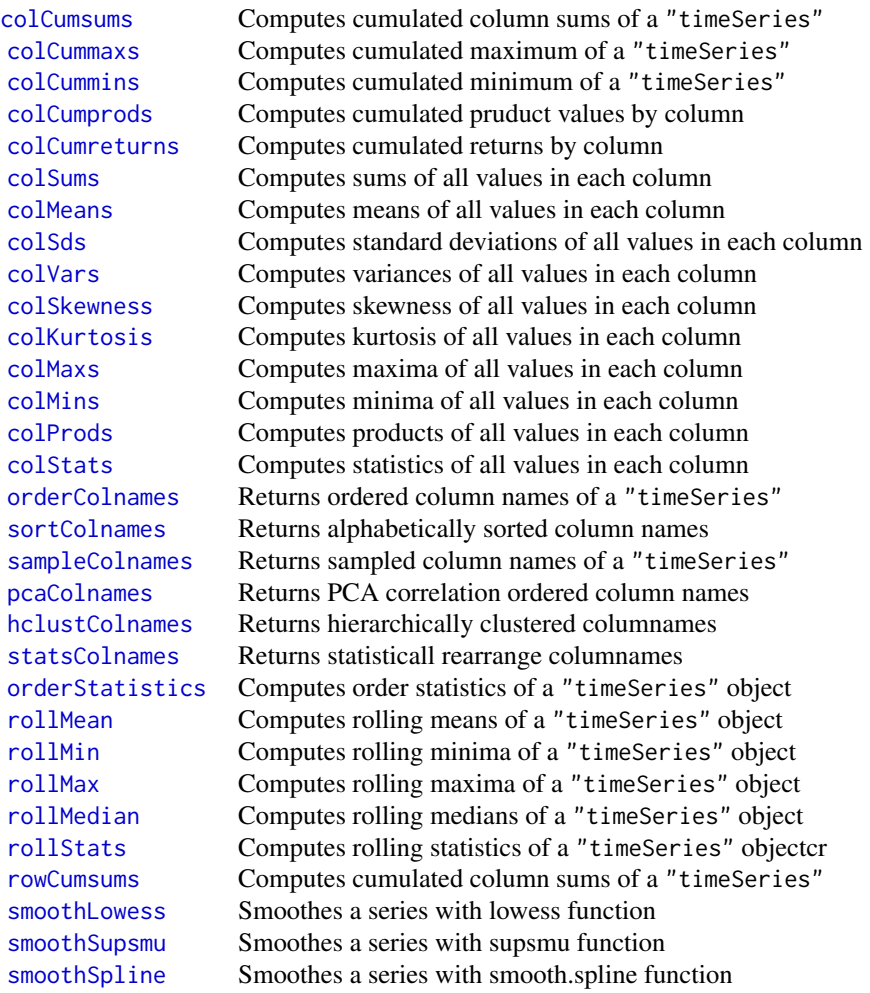

# Misc Functions

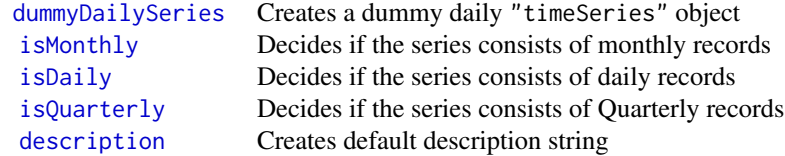

# <span id="page-6-0"></span>aggregate-methods 7

#### Author(s)

Diethelm Wuertz [aut] (original code), Tobias Setz [aut], Yohan Chalabi [aut], Martin Maechler [ctb] (<https://orcid.org/0000-0002-8685-9910>), Georgi N. Boshnakov [cre, aut]

Maintainer: Georgi N. Boshnakov <georgi.boshnakov@manchester.ac.uk>

aggregate-methods *Aggregate time series*

#### <span id="page-6-1"></span>Description

Aggregate a "timeSeries" object over general periods.

#### Usage

```
## S4 method for signature 'timeSeries'
aggregate(x, by, FUN, ...)
```
#### Arguments

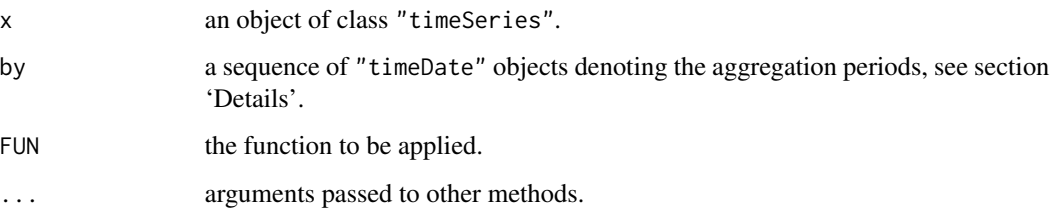

#### Details

aggregate aggregates x by applying FUN on the values of the time series in each of the aggregation periods, specified by argument by.

Argument by should be of the same class as  $time(x)$ . by is sorted and duplicated values are removed from it. Each pair of consecutive values in by then determines a period over which to apply the aggregation function FUN, see [findInterval](#page-0-0).

# Value

```
an object of class "timeSeries"
```
#### See Also

[apply](#page-9-2), [align](#page-7-1)

#### Examples

```
## Load Microsoft Data Set -
   x < - MSFT
## Aggregate by Weeks -
   by \le timeSequence(from = start(x), to = end(x), by = "week")
   aggregate(x, by, mean)
## Aggregate to Last Friday of Month -
   by <- unique(timeLastNdayInMonth(time(x), 5))
   X \leftarrow aggregate(x, by, mean)
   X
   dayOfWeek(time(X))
   isMonthly(X)
## Aggregate to Last Day of Quarter -
   by <- unique(timeLastDayInQuarter(time(x)))
   X \leftarrow aggregate(x, by, mean)
   X
   isQuarterly(X)
```
#### align-methods *Align a 'timeSeries' object to equidistant time stamps*

#### <span id="page-7-1"></span>Description

Aligns a "timeSeries" object to equidistant time stamps. There are also functions for the common cases of changing daily to weekly and daily to monthly.

# Usage

```
## S4 method for signature 'timeSeries'
align(x, by = "1d", offset = "0s",method = c("before", "after", "interp", "fillNA",
               "fmm", "periodic", "natural", "monoH.FC"),
    include.weekends = FALSE, ...)
alignDailySeries(x, method = c("before", "after", "interp", "fillNA",
    "fmm", "periodic", "natural", "monoH.FC"),
    include.weekends = FALSE, units = NULL, zone = "",
   FinCenter = ", ...)
daily2monthly(x, init = FALSE)
daily2weekly(x, startOn = "Tue", init = FALSE)
```
<span id="page-7-0"></span>

# align-methods 9

#### Arguments

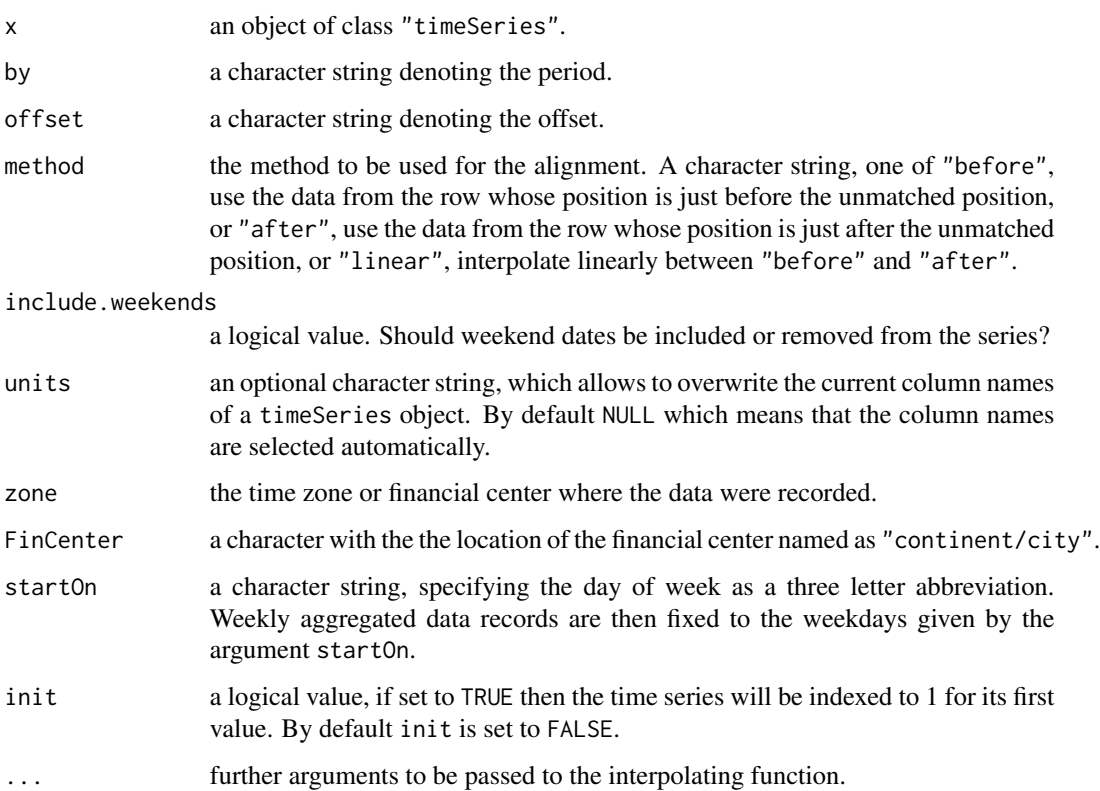

# Details

TODO: complete.

alignDailySeries aligns a daily 'timeSeries' to new positions, Effectively, it is a frontend to the "timeSeries" method for align with by = "1d", and offset = "0s".

In addition, there are two tailored functions for common cases: daily2monthly and daily2weekly which aggregate "timeSeries" objects from daily to monthly or weekly levels, respectively.

In the case of the function daily2weekly one can explicitly set the starting day of the week, the default value is Tuesday, startOn = "Tue".

# Value

a "timeSeries" object,

for alignDailySeries, a weekly aligned daily "timeSeries" object from a daily time series with missing holidays.

# See Also

[aggregate](#page-6-1), [apply](#page-9-2)

#### <span id="page-9-0"></span>Examples

```
## Use Microsofts' OHLCV Price Series -
  head(MSFT)
  end(MSFT)
## Use MSFT and Compute Sample Size -
  dim(MSFT)
## Align the Series -
  MSFT.AL <- align(MSFT)
## Show the Size of the Aligned Series -
  dim(MSFT.AL)
## alignDailySeries
## Cut out April Data from 2001 -
  Close <- MSFT[, "Close"]
   tsApril01 <- window(Close, start="2001-04-01", end="2001-04-30")
  tsApril01
## Align Daily Series with NA -
   tsRet <- returns(tsApril01, trim = TRUE)
  GoodFriday(2001)
  EasterMonday(2001)
  alignDailySeries(tsRet, method = "fillNA", include.weekends = FALSE)
  alignDailySeries(tsRet, method = "fillNA", include.weekends = TRUE)
## Align Daily Series by Interpolated Values -
  alignDailySeries(tsRet, method = "interp", include.weekend = FALSE)
  alignDailySeries(tsRet, method = "interp", include.weekend = TRUE)
## Load Microsoft Data Set -
  x < - MSFT
## Aggregate daily records to end of month records -
  X <- daily2monthly(x)
  X
  isMonthly(X)
## Aggregate daily records to end of week records -
  X <- daily2weekly(x, startOn="Fri")
  X
  dayOfWeek(time(X))
```
<span id="page-9-1"></span>

<span id="page-9-2"></span>apply *Apply functions over time windows*

#### apply the contract of the contract of the contract of the contract of the contract of the contract of the contract of the contract of the contract of the contract of the contract of the contract of the contract of the cont

# Description

Applies a function to a "timeSeries" object over regular or irregular time windows, possibly overlapping.

# Usage

```
## S4 method for signature 'timeSeries'
apply(X, MARGIN, FUN, ..., simplify = TRUE)fapply(x, from, to, FUN, ...)
applySeries(x, from = NULL, to = NULL, by = c("monthly", "quarterly"),FUN = colMeans, units = NULL, format = x@format,
            zone = x@FinCenter, FinCenter = x@FinCenter,
            recordIDs = data frame(), title = x@title,documentation = x@documentation, ...)
```

```
rollDailySeries(x, period = "7d", FUN, ...)
```
# Arguments

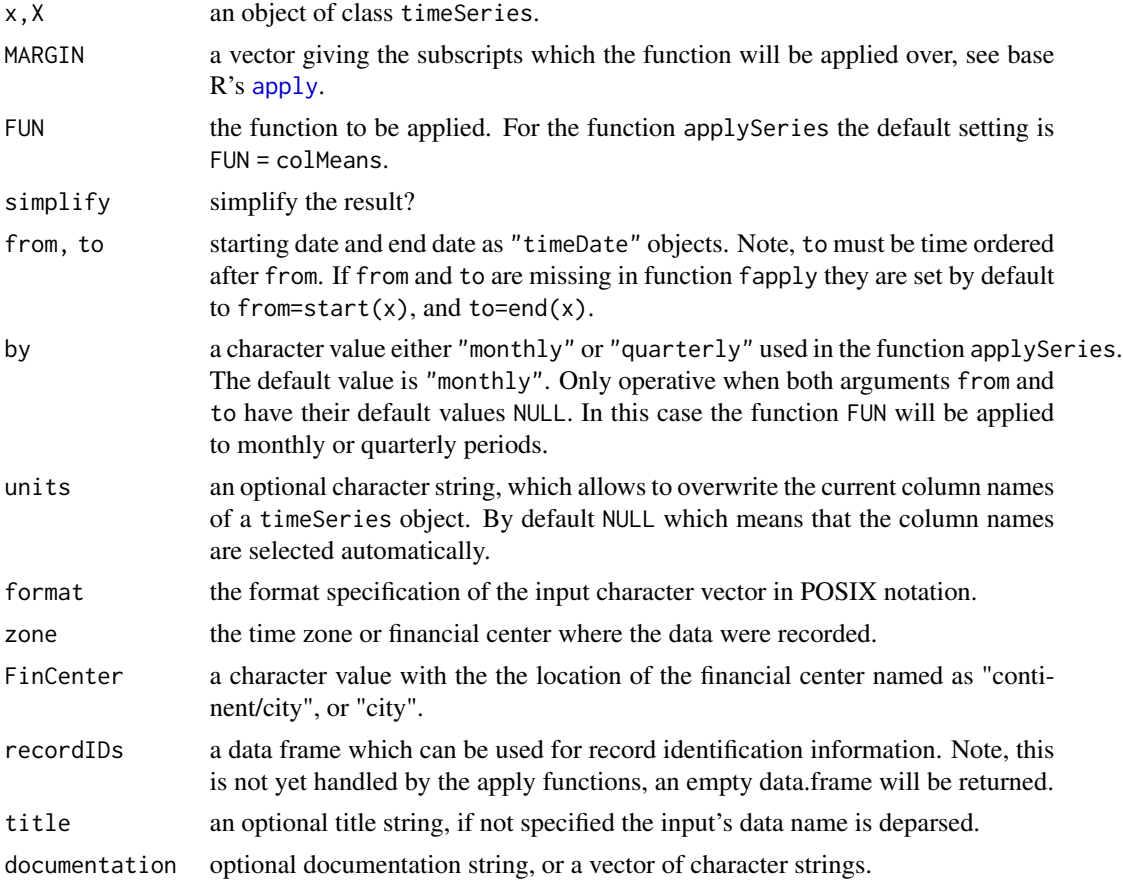

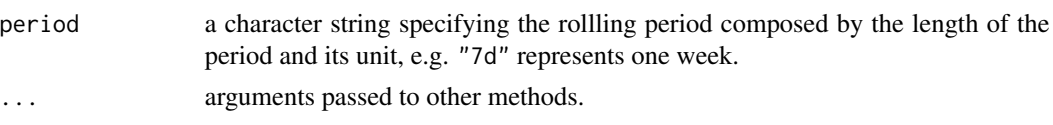

# Details

The "timeSeries" method for apply extracts the core data (a matrix) from X and calls apply, passing on all the remaining arguments. If the result is suitable, it converts it to "timeSeries", otherwise returns it as is. 'Suitable' here means that it is a matrix or a vector (which is converted to a matrix) and the number of observations is the same as X.

Like apply applies a function to the margins of an array, the function fapply applies a function to the time stamps or signal counts of a financial (therefore the "f" in front of the function name) time series of class "timeSeries".

applySeries takes a "timeSeries" object as input and applies FUN to windows of x. The windows are specified by from and to, which need to have the same length. Then from[i], to[i] specifies the i-th window. If  $time(x)$  is a "timeDate" object, then from and to are converted to "timeDate" (if they are not already such objects), otherwise they are converted to integers.

An alternative way to specify the window(s) on which applySeries operates is with argument by. It is used only if from and to are missing or NULL. by  $=$  "monthly" or by  $=$  "quarterly" applies FUN to the data for each year-month or year-quarter, respectively. By year-month we mean that there are separate windows for the months in different years.

The resulting time stamps are the time stamps of the to vector. The periods can be regular or irregular, and they can even overlap.

If from = start(x) and to = end(x), then the function behaves like apply on the column margin.

fapply is the same as applySeries (in fact, the former calls the latter), except that the defaults for from and to are start(x) and end(x), respectively. (GNB: in addition, fapply throws error if  $x$ is a 'signal series'.)

rollDailySeries rolls a daily 'timeSeries' on a given period.

#### Value

for rollDailySeries, an object of class "timeSeries" with rolling values, computed from the function FUN.

```
## Percentual Returns of Swiss Bond Index and Performance Index -
  LPP <- 100 * LPP2005REC[, c("SBI", "SPI")]
  head(LPP, 20)
```

```
## Aggregate Quarterly Returns -
  applySeries(LPP, by = "quarterly", FUN = colSums)
```

```
## Aggregate Quarterly every last Friday in Quarter -
  oneDay <- 24*3600
  from <- unique(timeFirstDayInQuarter(time(LPP))) - oneDay
  from <- timeLastNdayInMonth(from, nday = 5)
  to <- unique(timeLastDayInQuarter(time(LPP)))
```

```
to <- timeLastNdayInMonth(to, nday = 5)
  data.frame(from = as.character(from), to = as.character(to))
  applySeries(LPP, from, to, FUN = colSums)
## Alternative Use -
  fapply(LPP, from, to, FUN = colSums)
## Count Trading Days per Month -
  colCounts \leq function(x) rep(NROW(x), times = NCOL(x))
  applySeries(LPP, FUN = colCounts, by = "monthly")
```
## TODO: examples for rollDailySeries()

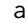

as *Convert objects to/from class 'timeSeries'*

#### <span id="page-12-1"></span>Description

Functions and methods dealing with the coercion between "timeSeries" and other classes.

# Usage

```
## convert to 'timeSeries'
as.timeSeries(x, ...)
## convert from 'timeSeries' to other classes
## S3 method for class 'timeSeries'
as.ts(x, \ldots)## S4 method for signature 'timeSeries'
as.matrix(x, \ldots)## S4 method for signature 'timeSeries'
as.data.frame(x, row.names = NULL, optional = FALSE, ...)
## S4 method for signature 'timeSeries'
as.list(x, \ldots)
```
#### Arguments

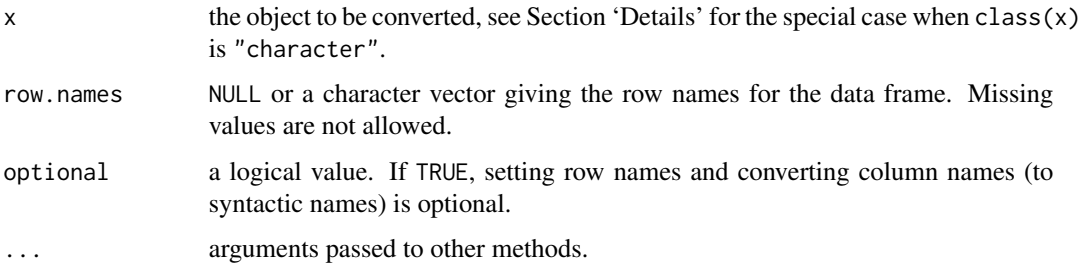

# <span id="page-13-0"></span>Details

Functions to create "timeSeries" objects from other objects and to convert "timeSeries" objects to other classes.

as.timeSeries is a generic function to convert an object to "timeSeries". There are specialised methods for the following classes: "ts", "data.frame", "character", and "zoo". The default method is equivalent to calling "timeSeries()", so x can be of any type that "timeSeries()" accepts.

The character method of as.timeSeries is special, in that its contents are parsed and evaluated, then as.timeSeries is called on the returned value (passing also the "..." arguments. Care is needed to avoid infinite recursion here since currently the code doesn't guard against it.

#### Value

for as.timeSeries, an object of class "timeSeries".

for as.numeric, as.data.frame, as.matrix, as.ts, as.list - a numeric vector, a data frame, a matrix, an object of class ts, or a "list", respectively.

# See Also

[timeSeries](#page-74-1), class [timeSeries](#page-68-1)

#### Examples

```
## Create an Artificial 'timeSeries' Object
setRmetricsOptions(myFinCenter = "GMT")
charvec <- timeCalendar()
data <- matrix(rnorm(12))
TS <- timeSeries(data, charvec, units = "RAND")
TS
## Coerce to Vector
as.vector(TS)
## Coerce to Matrix
as.matrix(TS)
## Coerce to Data Frame
as.data.frame(TS)
```
attach *Attach a 'timeSeries' to the search path*

#### <span id="page-13-1"></span>Description

Attaches a "timeSeries" object to the search path.

#### attach that are a strong strong strong strong strong strong strong strong strong strong strong strong strong strong strong strong strong strong strong strong strong strong strong strong strong strong strong strong strong s

# Usage

```
## S4 method for signature 'timeSeries'
attach(what, pos = 2, name = deparse(substitute(what)),
   warn.conflicts = TRUE)
```
# Arguments

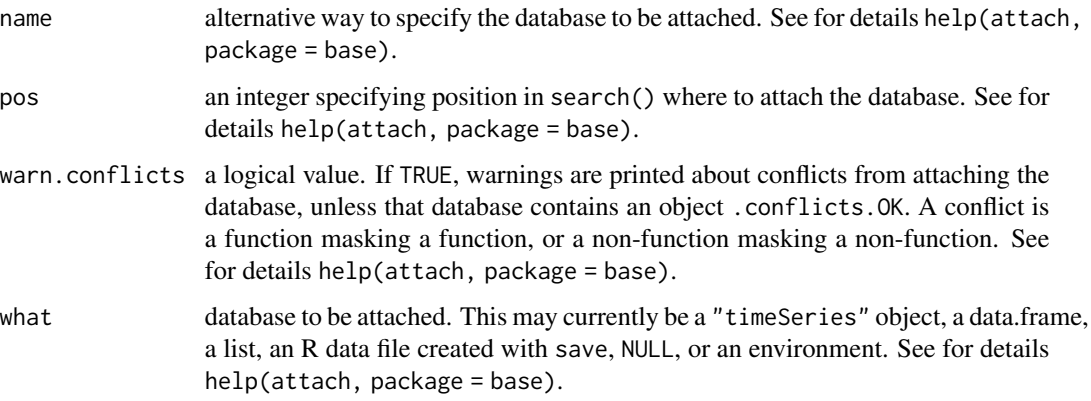

# Value

the environment, invisibly, with a name attribute

# Note

The function detach from the base package can be used to detach the attached objects.

```
## Load Microsoft Data Set -
  x <- MSFT[1:10, ]
  colnames(x)
## Attach the Series and Compute the Range -
  attach(x)
  range <- High - Low
  range
## Convert Vector to a \code{"timeSeries"} Object -
  timeSeries(data=range, charvec=time(x), units="Range")
## Detach the series from the search path -
  detach("x")
  ans <- try(High, silent=TRUE)
  cat(ans[1])
```
<span id="page-15-0"></span>

# Description

Extracts or assigns optional attributes from or to a "timeSeries" object.

#### Usage

```
getAttributes(obj)
setAttributes(obj) <- value
```
#### Arguments

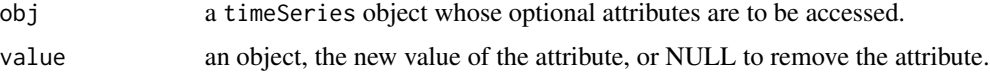

#### Details

Each timeSeries object is documented. By default a time series object holds in the documentation slot a string with creation time and the user who has defined it. But this is not all. Optionally the whole creation process and history can be recorded. For this the @documentation slot may have an optional "Attributes" element. This attribute is tracked over the whole life time of the object whenever the time series is changed. Whenever you like to be informed about the optional attributes, or you like to recover them you can dot it, and evenmore, whenever you like to add information as an addiitonal attribute you can also do it.

The two functions getAttributes and setAttributes provide access to and allow to modify the optional attributes of a timeSeries object.

```
## Create an artificial 'timeSeries' Object -
  tS <- dummyMonthlySeries()
  tS
## Get Optional Attributes -
   getAttributes(tS)
   tS@documentation
## Set a new Optional Attribute -
  setAttributes(tS) <- list(what="A dummy Series")
  tS
  getAttributes(tS)
  tS@documentation
```
<span id="page-16-1"></span><span id="page-16-0"></span>

#### <span id="page-16-2"></span>Description

Binds "timeSeries" objects either by column or by row.

#### Usage

```
## S3 method for class 'timeSeries'
cbind..., deparse.level = 1)
## S3 method for class 'timeSeries'
rbind(..., deparse.level = 1)## S4 method for signature 'timeSeries,ANY'
cbind2(x, y)
## other methods for 'cbind2' with the same arguments, see Details
## S4 method for signature 'timeSeries,ANY'
rbind2(x, y)
## other methods for 'rbind2' with the same arguments, see Details
```
#### Arguments

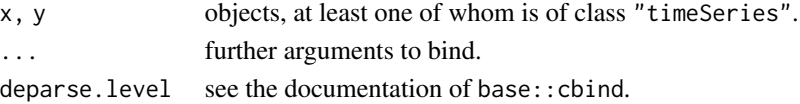

#### Details

These functions bind the objects by row rXXX or column (cXXX.

cbind and rbind are S3 generics, so the "timeSeries" methods describe here are called only when the first argument is "timeSeries".

cbind2 and rbind2 are S4 generics which dispatch on the first two arguments. The "timeSeries" methods for these are invoked whenever at least one of the first two arguments is of class "timeSeries".

All functions can be called with more than two arguments. After the first two are merged, the result is merged with the third, and so on.

#### Value

an object of class "timeSeries"

#### See Also

[merge](#page-35-1) for another way to merge "timeSeries" object column-wise. [rbind](#page-16-2) and [cbind](#page-16-1) from base R,

[rbind2](#page-16-2) and [cbind2](#page-16-2) from package "methods",

# Examples

```
## Load Microsoft Data Set -
  x <- MSFT[1:12, ]
  x
## Bind Columnwise -
  X <- cbind(x[, "Open"], returns(x[, "Open"]))
  colnames(X) <- c("Open", "Return")
  X
## Bind Rowwise -
  Y <- rbind(x[1:3, "Open"], x[10:12, "Open"])
  Y
```
### <span id="page-17-2"></span>colCum *Cumulated column statistics*

# <span id="page-17-1"></span>Description

Functions to compute cumulative column statistics.

#### Usage

```
## S4 method for signature 'timeSeries'
colCumsums(x, na.rm = FALSE, ...)## S4 method for signature 'timeSeries'
colCummax(x, na.rm = FALSE, ...)## S4 method for signature 'timeSeries'
colCummins(x, na.rm = FALSE, ...)## S4 method for signature 'timeSeries'
colCumprod(s, na.rm = FALSE, ...)## S4 method for signature 'timeSeries'
colCumreturns(x, method = c("geometric", "simple"),na.rm = FALSE, ...)
```
#### Arguments

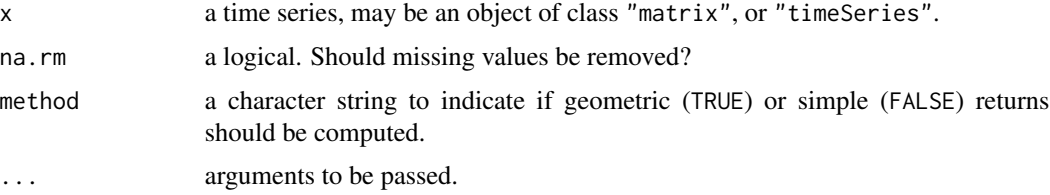

<span id="page-17-0"></span>

#### <span id="page-18-0"></span>colStats and the color of the color of the color of the color of the color of the color of the color of the color of the color of the color of the color of the color of the color of the color of the color of the color of t

# Details

These functions compute the requested cumulative quantities columnwise to obtain a matrix of the same dimension as the data. The "timeSeries" methods replace the data part of the original object with the resulting matrix.

The "timeSeries" methods for the Math group functions cummin, cummax, cumsum, and cumprod, work similarly but don't have the na.rm argument.

# Value

"matrix" for the default methods of all functions,

"timeSeries" for the "timeSeries" methods

# See Also

Math, timeSeries-method, [rowCumsums](#page-55-1)

# Examples

```
## simulate return data
x \le matrix(rnorm(24), ncol = 2)
X <- as.timeSeries(x)
## cumulative sums by column -
class(colCumsums(x)) # "matrix"
class(colCumsums(X)) # "timeSeries"
```
colCumsums(X)

<span id="page-18-2"></span>colStats *Column statistics*

# <span id="page-18-1"></span>Description

A collection of functions to compute column statistical properties of financial and economic time series data.

#### Usage

```
colStats(x, FUN, ...)
\text{colSds}(x, \ldots)colVars(x, ...)
colSkewness(x, ...)
colKurtosis(x, ...)
colMaxs(x, \ldots)\text{coll}Mins(x, \ldots)colProds(x, ...)
colQuantiles(x, prob = 0.05, ...)
```
20 colStats and the color of the color of the color of the color of the color of the color of the color of the color of the color of the color of the color of the color of the color of the color of the color of the color o

# Arguments

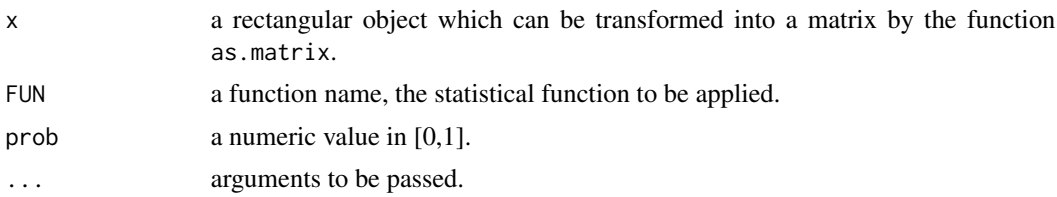

# Details

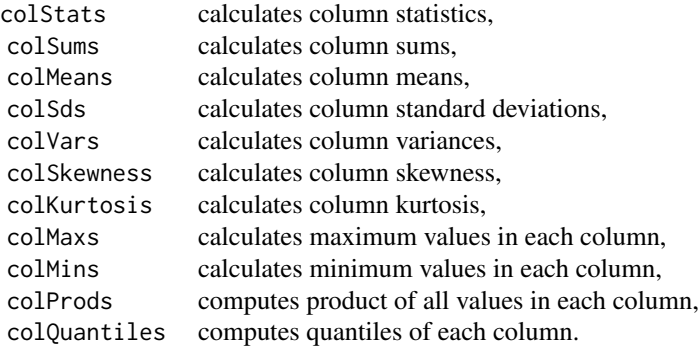

# Value

each function returns a numeric vector of the statistics, one for each column

#### See Also

[rollStats](#page-54-2)

# Examples

```
## Simulated Return Data in Matrix Form -
  x = matrix(rnorm(252), ncol = 2)
```

```
## Mean Columnwise Statistics -
  colStats(x, FUN = mean)
```
## Quantiles Column by Column  $colQuantiles(x, prob = 0.10, type = 1)$ 

<span id="page-20-0"></span>

#### Description

Get or assign new comment to a timeSeries object.

#### Usage

```
## S4 method for signature 'timeSeries'
comment(x)
## S4 replacement method for signature 'timeSeries'
comment(x) < - value
```
#### Arguments

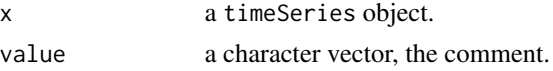

# Details

Objects from class "timeSeries" have a slot for documentation. These functions get and change its contents.

#### Examples

```
## Get description from a 'timeSeries' -
  comment(LPP2005REC)
## Add User to comment -
  comment(LPP2005REC) <- paste(comment(LPP2005REC), "by User Rmetrics")
  comment(LPP2005REC)
```
<span id="page-20-1"></span>

cumulated *Cumulated time series from returns*

# Description

Computes a cumulated financial "timeSeries", e.g. prices or indexes, from financial returns.

# Usage

```
cumulated(x, ...)
## Default S3 method:
cumulated(x, method = c("continuous", "discrete",
    "compound", "simple"), percentage = FALSE, ...)
```
# <span id="page-21-0"></span>Arguments

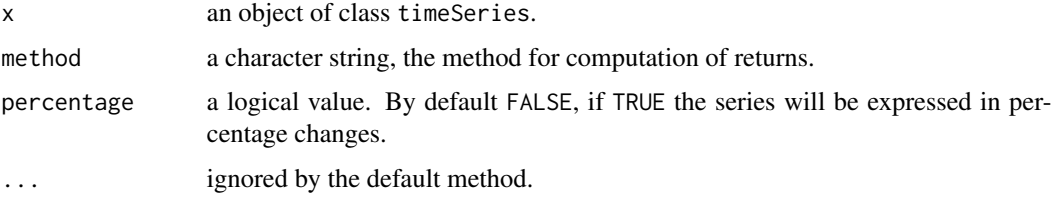

# Details

Note, the function cumulated assumes as input discrete returns from a price or index series. Only then the cumulated series agrees with the original price or index series. The first values of the cumulated series cannot be computed, it is assumed that the series is indexed to 1.

#### Value

a "timeSeries" object

#### See Also

[returns](#page-52-1), [drawdowns](#page-24-1), [splits](#page-63-1), [midquotes](#page-64-2), [index2wealth](#page-82-1)

# Examples

```
## Use the Microsofts' Close Prices Indexed to 1 -
  MSFT.CL <- MSFT[, "Close"]
  MSFT.CL <- MSFT.CL/MSFT[[1, "Close"]]
  head(MSFT.CL)
## Compute Discrete Return -
  MSFT.RET <- returns(MSFT.CL, method = "discrete")
## Cumulated Series and Compare -
  MSFT.CUM <- cumulated(MSFT.RET, method = "discrete")
  head(cbind(MSFT.CL, MSFT.CUM))
```
DataPart, timeSeries-method *DataPart,timeSeries-method*

#### Description

Utilities called to implement object@.Data of timeSeries objects.

# <span id="page-22-0"></span>description 23

# Examples

```
## Load Microsoft Data -
  X <- MSFT[1:10, 1:4]
## Get Data Part -
  DATA <- getDataPart(X)
  class(DATA)
```
<span id="page-22-2"></span>description *Creates date and user information*

# Description

Creates and returns a string containing the user, the current datetime and the user name.

# Usage

description()

# Examples

```
## Show Default Description String -
  description()
```
<span id="page-22-1"></span>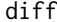

# diff *Difference a 'timeSeries' object*

# Description

Difference a "timeSeries" object.

#### Usage

```
## S3 method for class 'timeSeries'
diff(x, lag = 1, diff = 1, trim = FALSE, pad = NA, ...)
```
#### Arguments

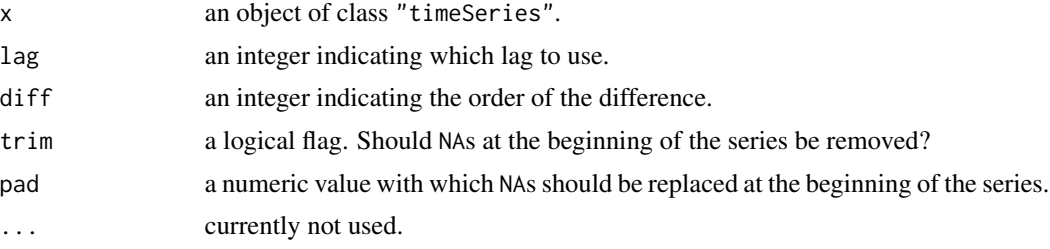

#### Value

the differenced "timeSeries" object

#### See Also

[diff](#page-22-1) for base::diff, [lag](#page-33-1)

#### Examples

```
## load Microsoft dataset
x <- MSFT[1:12, ]
x
## compute differences
diff(x)
## trimmed differences
diff(x, trim = TRUE)## padded differences
diff(x, trim = FALSE, pad = 0)
```
dimnames *Dimension and their names for 'timeSeries' objects*

#### <span id="page-23-1"></span>Description

Get and assign names, row names, column names, and dim names of "timeSeries" objects.

#### Details

"timeSeries" methods are available for base R functions working on dimension names, including dim, dimnames, colnames, rownames, names and their assignment variants.

dim is the dimension of the underlying data matrix.

rownames gives the datetime stamps as a character vector. rownames<- sets them.

colnames gives the values of x@units. These are conceptually the column names of the data matrix. colnames<- sets slot units of x.

dimnames gives list(rownames(x), colnames(x). dimnames<- calls rownames and colnames on value[[1]] and value[[2]], respectively.

#### Note

(GNB; todo) The "dim<-", currently converts x to a vector if value is NULL, otherwise it ignores value, does nothing and returns x unchanged. This behaviour should not be relied upon and may be changed in the future, e.g. by issuing warning when value is not NULL. Or throwing error altogether if assignment with "dim<-" is attempted.

<span id="page-23-0"></span>

#### <span id="page-24-0"></span>drawdowns 25

# Examples

```
## Load Swiss Pension Fund Benchmark Data -
  X <- LPP2005REC[1:10, 1:3]
## Get Dimension -
  dim(X)
## Get Column and Row Names -
   dimnames(X)
## Get Column / Row Names -
   colnames(X)
   rownames(X)
## Try your own DIM -
  DIM \leftarrow function(x) \{c(NROW(x), NCOL(x))\}DIM(X)
  DIM(X[, 1])
## Try length / LENGTH -
  length(X)
  length(X[, 1])
  LENGTH <- function(X) NROW(X)
  LENGTH(X)
## Columns / Rows -
  ncol(X); NCOL(X)
  nrow(X); NROW(X)
## See also -
   isUnivariate(X)
   isMultivariate(X)
```
<span id="page-24-1"></span>

drawdowns *Calculations of drawdowns*

# <span id="page-24-2"></span>Description

Compute series of drawdowns from financial returns and calculate drawdown statisitcs.

# Usage

```
drawdowns(x, ...)
```
drawdownsStats(x, ...)

26 drawdowns and the control of the control of the control of the control of the control of the control of the control of the control of the control of the control of the control of the control of the control of the contro

# Arguments

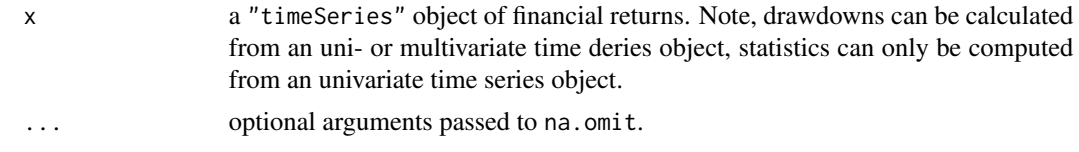

# Details

The code in the core of the function drawdownsStats was borrowed from the package PerformanceAnalytics authored by Peter Carl and Sankalp Upadhyay.

# Value

for drawdowns, an object of class timeSeries.

for drawdownsStats an object of class "data.frame" with the following components:

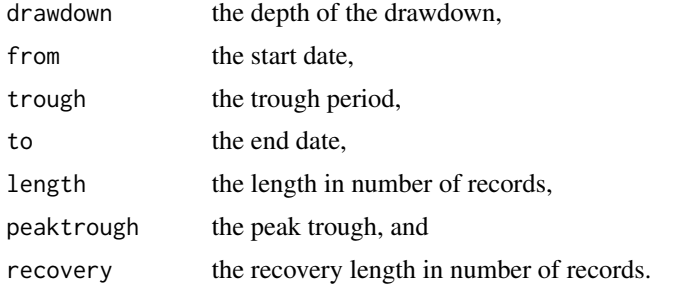

## Author(s)

Peter Carl and Sankalp Upadhyay for code from the contributed R package PerformanceAnalytics used in the function drawdownsStats.

# See Also

[returns](#page-52-1), [cumulated](#page-20-1), [splits](#page-63-1), [midquotes](#page-64-2), [index2wealth](#page-82-1)

```
## Use Swiss Pension Fund Data Set of Returns -
  head(LPP2005REC)
  SPI <- LPP2005REC[, "SPI"]
  head(SPI)
## Plot Drawdowns -
  dd = drawdowns(LPP2005REC[, "SPI"], main = "Drawdowns")
  plot(dd)
  dd = drawdowns(LPP2005REC[, 1:6], main = "Drawdowns")
  plot(dd)
```
# <span id="page-26-0"></span>dummyTimeSeries 27

```
## Compute Drawdowns Statistics -
  ddStats <- drawdownsStats(SPI)
  class(ddStats)
  ddStats
## Note, Only Univariate Series are allowd -
  ddStats <- try(drawdownsStats(LPP2005REC))
  class(ddStats)
```
dummyTimeSeries *Create dummy time series*

#### <span id="page-26-1"></span>Description

Create dummy daily and monthly time series for examples and exploration.

# Usage

```
dummyDailySeries(x = rnorm(365), units = NULL, zone = "",
                FinCenter = "")
```

```
dummyMonthlySeries(...)
```
# Arguments

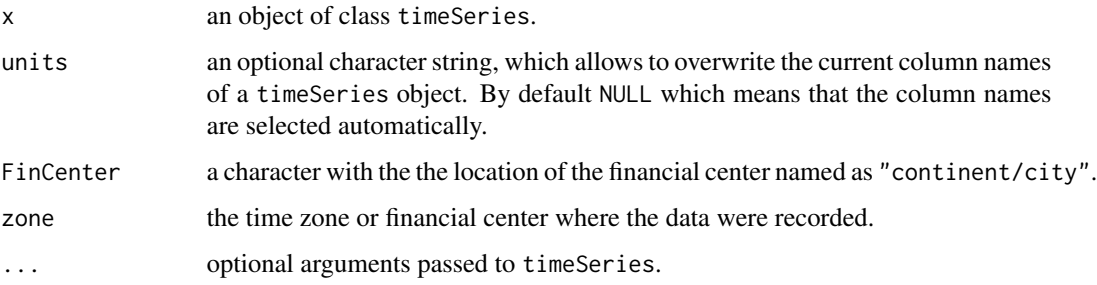

# Details

dummyDailySeries creates a timeSeries object with dummy daily dates from a numeric matrix with daily records of unknown dates.

dummyMonthlySeries creates a dummy monthly "timeSeries" object.

#### Value

a "timeSeries" object

#### 28 durations and the contract of the contract of the contract of the contract of the contract of the contract of the contract of the contract of the contract of the contract of the contract of the contract of the contract

#### Examples

```
dd <- dummyDailySeries()
head(dd)
tail(dd)
```
dummyMonthlySeries(y = 2022)

<span id="page-27-1"></span>durations *Durations from a 'timeSeries'*

#### Description

Computes durations from an object of class "timeSeries".

# Usage

durations(x, trim = FALSE, units =  $c("secs", "mins", "hours", "days")$ )

#### Arguments

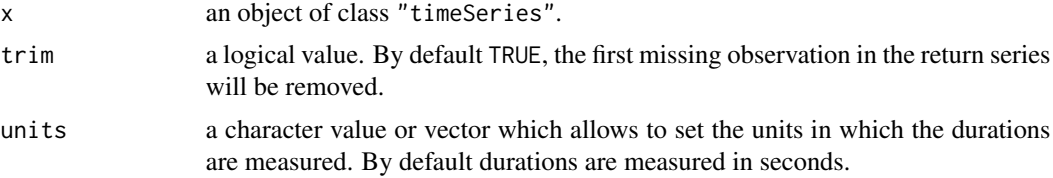

# Details

Durations measure how long it takes until we get the next record in a timesSeries object. We return a time series in which for each time stamp we get the length of the period from when we got the last record. This period is measured in length specified by the argument units, for daily data use units="days".

#### Value

an object of class "timeSeries"

```
## Compute Durations in days for the MSFT Sereries -
  head(durations(MSFT, units = "days"))
  head(durations(MSFT, trim = TRUE, units = "days"))
## The same in hours -
  head(durations(MSFT, trim = TRUE, units = "hours"))
```
<span id="page-27-0"></span>

# <span id="page-28-1"></span><span id="page-28-0"></span>Description

Applies linear filtering to a univariate "timeSeries".

#### Usage

```
## S4 method for signature 'timeSeries'
filter(x, filter, method = c("convolution", "recursive"), sides = 2,
       circular = FALSE, init = NULL)
```
# Arguments

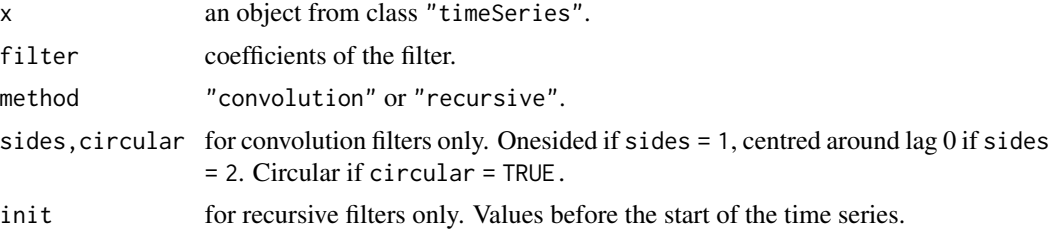

# Details

filter is a generic function with default method stats::filter. The method for "timeSeries" is a wrapper for the latter.

See ?stats::filter for details about the arguments.

# Value

a "timeSeries" object

# See Also

base R function [filter](#page-28-1)

```
## Creata a dummy signal 'timeSeries' -
  data \leq matrix(rnorm(100), ncol = 2)
   s <- timeSeries(data, units=c("A", "B"))
  head(s)
## Filter the series -
   f \leftarrow filter(s, rep(1, 3))head(f)
```
<span id="page-29-0"></span>30 finCenter

```
## Plot and compare the first series -
  plot(cbind(s[, 1], f[, 1]), plot.type="s")
```
<span id="page-29-1"></span>finCenter *Get and set Financial center of a 'timeSeries'*

#### Description

Get or assign a financial center to a "timeSeries" object.

# Usage

```
## S4 method for signature 'timeSeries'
finCenter(x)
## S4 replacement method for signature 'timeSeries'
finCenter(x) <- value
```
getFinCenter(x) setFinCenter(x) <- value

# Arguments

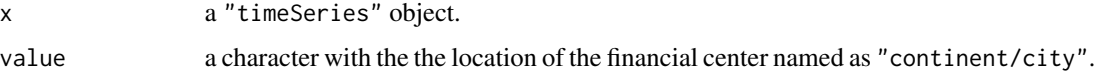

# See Also

[listFinCenter](#page-0-0) and [finCenter](#page-29-1) in package "timeDate"

```
## An artificial 'timeSeries' Object -
  tS <- dummyMonthlySeries()
  tS
## Print Financial Center -
  finCenter(tS)
  getFinCenter(tS)
## Assign New Financial Center -
  finCenter(tS) <- "Zurich"
  tS
  setFinCenter(tS) <- "New_York"
  tS
```
<span id="page-30-1"></span><span id="page-30-0"></span>

# Description

is.timeSeries tests if its argument is a timeSeries. is.signalSeries tests if series has no timestamps.

## Usage

```
is.timeSeries(x)
is.signalSeries(x)
```
# Arguments

x an object.

#### Value

a logical value, TRUE or FALSE.

# Examples

```
## Create an artificial 'timeSeries' object -
  setRmetricsOptions(myFinCenter = "GMT")
  charvec <- timeCalendar()
  data <- matrix(rnorm(12))
  TS <- timeSeries(data, charvec, units = "RAND")
  TS
## Test for 'timeSeries' -
  is.timeSeries(TS)
```
<span id="page-30-3"></span>isRegular *Checks if a time series is regular*

# <span id="page-30-2"></span>Description

Checks if a time series is regular.

# Usage

```
## S4 method for signature 'timeSeries'
isDaily(x)
## S4 method for signature 'timeSeries'
isMonthly(x)
## S4 method for signature 'timeSeries'
isQuarterly(x)
## S4 method for signature 'timeSeries'
isRegular(x)
## S4 method for signature 'timeSeries'
```

```
frequency(x, ...)
```
#### Arguments

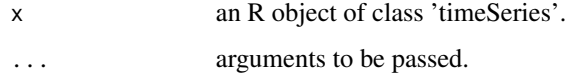

# **Details**

What is a regular time series? If a time series is daily, monthly, or weekly, then we speak of a regular series. This can be tested calling the functions isDaily, isMonthly, isQuarterly, or in general isRegular. If the series is regular then its frequency can be determined by calling frequency.

Here are the definitions of daily, monthly, and quarterly time series:

daily if the series has no more than one date/time stamp per day.

monthly if the series has no more than one date/time stamp per month.

quarterly if the series has no more than one date/time stamp per quarter.

A regular series is either a monthly or a quarterly series.

Note that with the above definitions a monthly series is also a daily series, a quarterly series is also a monthly series. On the other hand, a daily series is not regular!

NOT yet implemented is the case of weekly series.

# Value

The is\* functions return TRUE or FALSE depending on whether the series fulfills the condition or not.

frequency returns in general 1, for quarterly series 4, and for monthly series 12.

#### See Also

[isRegular](#page-30-3) [frequency](#page-30-2)

#### <span id="page-32-0"></span>isUnivariate 33

# Examples

```
data(MSFT)
isRegular(MSFT) # FALSE
frequency(MSFT) # 1
## a monthly ts
ap <- as.timeSeries(AirPassengers)
isRegular(ap) # TRUE
frequency(ap) # 12
## a quarterly ts
pres <- as.timeSeries(presidents)
isRegular(pres) # TRUE
frequency(pres) # 4
```
isUnivariate *Checks if a time series is univariate*

#### Description

Checks if a time series object or any other rectangular object is univariate or multivariate.

#### Usage

```
isUnivariate(x)
isMultivariate(x)
```
#### Arguments

x an object of class "timeSeries" or any other rectangular object.

# Details

A rectangular object x is considered to be univariate if the function  $NCOL(x)$  returns one, and is considered to be multivariate if  $NCOL(x)$  returns a value bigger than one.

#### Value

a logical value

```
## Load Microsoft Data -
  setRmetricsOptions(myFinCenter = "GMT")
  data(MSFT)
  Open = MSFT[, "Open"]
## Is the 'timeSeries' Univariate -
  isUnivariate(MSFT)
```

```
isUnivariate(Open)
```

```
## Is the 'timeSeries' Multivariate -
  isMultivariate(MSFT)
  isMultivariate(Open)
```
<span id="page-33-1"></span>

# lag *Lag a 'timeSeries' object*

# Description

Compute a lagged version of a "timeSeries" object.

# Usage

## S3 method for class 'timeSeries'  $lag(x, k = 1, trim = FALSE, units = NULL, ...)$ 

# Arguments

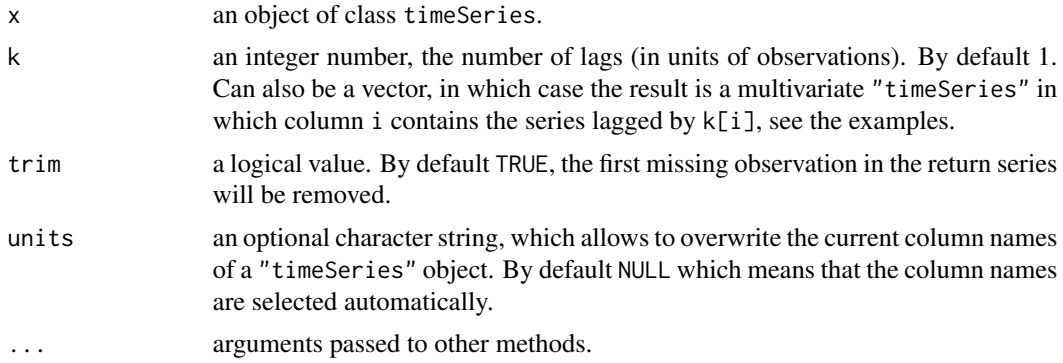

#### Value

an object of class "timeSeries"

# See Also

[lag](#page-33-1) for stats::lag, [diff](#page-22-1)

```
## Load Micsrosoft Data Set
x <- MSFT[1:20, "Open"]
## Lag the 'timeSeries' Object
lag(x, k = -1:1)
```
<span id="page-34-0"></span>

#### <span id="page-34-1"></span>Description

Functions and methods for mathematical operations on "timeSeries".

# Usage

```
## S4 method for signature 'timeSeries,timeSeries'
Ops(e1, e2)
## S4 method for signature 'timeSeries'
Math(x)
## S4 method for signature 'timeSeries'
Math2(x, digits)
## S3 method for class 'timeSeries'
quantile(x, ...)
## S3 method for class 'timeSeries'
median(x, na.rm = FALSE, ...)
```
#### Arguments

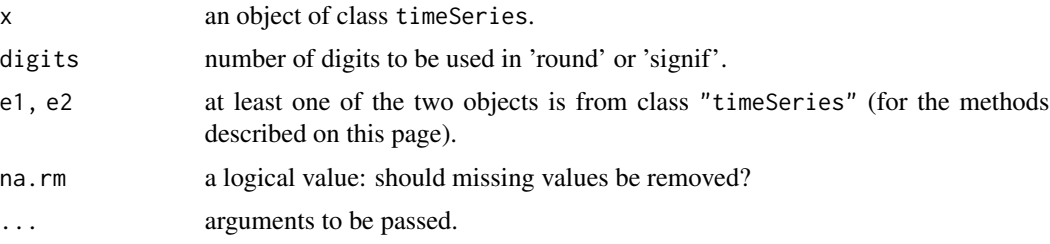

#### Details

The methods for the Math and Math2 groups of mathematical functions return 'timeSeries' objects. Most of them work element-wise on the data part of the time series with the exception of cummin, cummax, cumsum, and cumprod which work columnwise.

The Ops group includes mathematical operators. For the binary operators methods are defined for pairs of at least one 'timeSeries' object. These work as expected on the data parts of the arguments. If the operation gives a value of the same dimension as the data part of the 'timeSeries' object, it replaces the original data in the object.

There are also methods for quantile and median.

#### Value

the value from a mathematical or logical operation operating on objects of class "timeSeries" or the value computed by a mathematical function.

36 merge

# See Also

[colCumXXX](#page-17-2)

# Examples

```
## create an artificial 'timeSeries' object
setRmetricsOptions(myFinCenter = "GMT")
charvec = timeCalendar()
set.seed(4711)
data = matrix(exp(cumsum(rnorm(12, sd = 0.1))))TS = timeSeries(data, charvec, units = "TS")
TS
## mathematical operations: | +/- * ^ ...
TS^2
TS[2:4]
OR = returns(TS)OR
OR > 0## median, quantile
median(TS)
quantile(TS)
TS[3] <- NA # to demonstrate 'na.rm'
median(TS) # NA
#quantile(TS) # error
median(TS, na.rm = TRUE)
quantile(TS, na.rm = TRUE)
```
<span id="page-35-1"></span>merge *Merge 'timeSeries' objects*

#### Description

Merges several object types with "timeSeries" objects. The number of rows must match.

#### Usage

merge $(x, y, \ldots)$ 

## Arguments

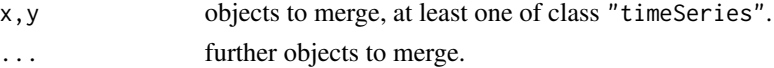

#### Value

a "timeSeries" object

<span id="page-35-0"></span>
#### monthly 37

# Methods

```
signature(x = "timeSeries", y = "missing")signature(x ="timeSeries", y ="ANY")
signature(x = "timeSeries", y = "matrix")signature(x = "timeSeries", y = "numeric")signature(x ="timeSeries", y ="timeSeries")
signature(x = "ANY", y = "ANY")signature(x = "ANY", y = "timeSeries")signature(x = "matrix", y = "timeSeries")signature(x = "numeric", y = "timeSeries")
```
# See Also

[cbind](#page-16-0)

### Examples

```
## Load Series -
  x <- MSFT[1:12, ]
## Merge 'timeSeries' with missing Object -
  merge(x)
## Merge 'timeSeries' with numeric Object -
  y \leftarrow \text{norm}(12)class(y)
  merge(x, y)
## Merge 'timeSeries' with matrix Object -
  y <- matrix(rnorm(24), ncol=2)
  class(y)
  merge(x, y)
## Merge 'timeSeries' with matrix Object -
  y <- timeSeries(data=rnorm(12), charvec=time(x))
  class(y)
  merge(x, y)
```
monthly *Special monthly series*

### Description

Functions and methods dealing with special monthly "timeSeries" objects.

### Usage

```
rollMonthlyWindows(x, period = "12m", by = "1m")
```

```
rollMonthlySeries(x, period = "12m", by = "1m", FUN, ...)
countMonthlyRecords(x)
```
#### Arguments

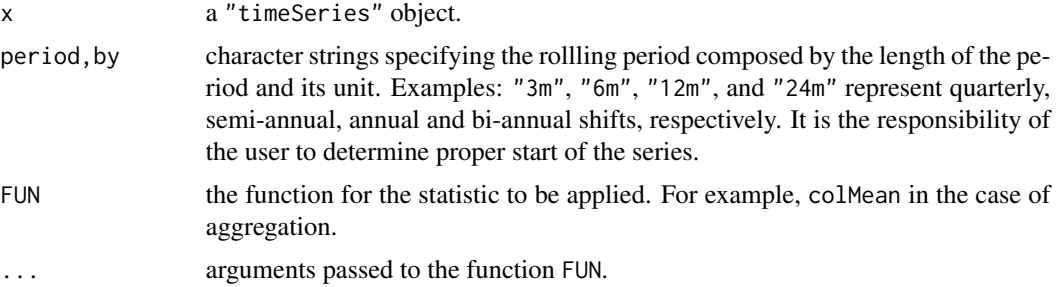

# Details

rollMonthlySeries computes the statistics defined by the function FUN over rolling windows, internally computed by the function rollMonthlyWindows. Note, the periods may be overlapping, may be dense, or even may have gaps.

countMonthlyRecords computes a "timeSeries" that holds the number of records for each month, see examples. The dates are set to the end of the month.

rollMonthlyWindows computes start and end dates for rolling time windows. Argument period specifies the length of the periods over which FUN is applied, while by gives the amount by which the window is shifted. Non-overlapping windows correspond to by >= period.

# Value

for countMonthlyRecords and rollMonthlySeries, a "timeSeries" object.

for rollMonthlyWindows, a list with attribute "control" keeping the start and end dates of the series. The components of the list are:

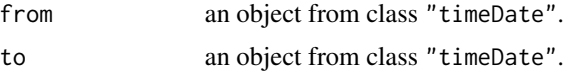

### See Also

[isMonthly](#page-30-0), [isRegular](#page-30-1)

# Examples

## load Microsoft daily dataset  $x < -$  MSFT

```
## count monthly records
head(x) # 3 obs. for Sep 2000
counts <- countMonthlyRecords(x)
counts
## diy computation of the counts
diy \le rollMonthlySeries(x[, 1], period = "1m", by = "1m", FUN = NROW)
## difference is only in some attributes (e.g. column names)
all.equal(diy, counts)
## quaterly non-overlapping time periods
windows <- rollMonthlyWindows(counts[-1, ], period = "3m", by = "3m")
windows
## nicely print results as a data.frame, each row is a time window
data.frame(cbind(FROM = format(windows$from), TO = format(windows$to)))
## compute the average number of monthly trading days per quarter
rollMonthlySeries(counts[-1, ], period = "3m", by = "3m", FUN = mean)
```
na *Handle missing values in 'timeSeries' objects*

#### Description

Functions for handling missing values in "timeSeries" objects.

# Usage

```
## S3 method for class 'timeSeries'
na.omit(object, method = c("r", "s", "z", "ir", "iz", "ie", "i'),
    interp = c("before", "linear", "after"), FUN, ...)
```
### Arguments

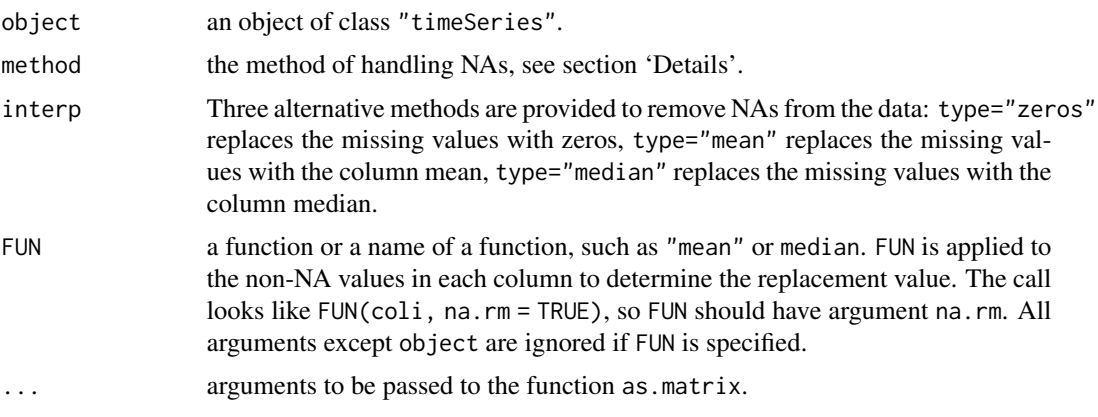

### Details

Functions for handling missing values in "timeSeries" objects and in objects which can be transformed into a vector or a two dimensional matrix.

For na.omit argument method specifies how to handle NAs. Can be one of the following strings:

 $method = "s"$  na.rm = FALSE, skip, i.e. do nothing,

 $method = "r"$  remove NAs,

 $method = "z"$  substitute NAs by zeros,

method = "ir" interpolate NAs and remove NAs at the beginning and end of the series,

method = "iz" interpolate NAs and substitute NAs at the beginning and end of the series,

method = "ie" interpolate NAs and extrapolate NAs at the beginning and end of theseries.

# Note

When dealing with daily data sets, there exists another function alignDailySeries which can handle missing data in un-aligned calendrical "timeSeries" objects.

### Additional remarks by GNB:

removeNA(x) is equivalent to na.omit(x) or na.omit(x), methods = "r".

interpNA can be replaced by a call to na.omit with argument method equal to ir, iz, or ie, and argument "interp" equal to the "method" argument for interpNA (note that the defaults are not the same).

substituteNA(x, type = "zeros") is equivalent to na.omit(x, method = "z"). For other values of type one can use argument FUN, as in  $na.$  omit(x, FUN = "mean").

A final remark: the three deprecated functions are non-generic. removeNA(x) is completely redundant as it simply calls na.omit. The other two however may be useful for matrix-like objects. Please inform the maintainer of the package if you use them on objects other than from class "timeSeries" and wish them kept in the future.

### References

Troyanskaya O., Cantor M., Sherlock G., Brown P., Hastie T., Tibshirani R., Botstein D., Altman R.B., (2001); *Missing Value Estimation Methods for DNA microarrays* Bioinformatics 17, 520–525.

### See Also

[alignDailySeries](#page-7-0)

### Examples

```
X \le matrix(rnorm(100), ncol = 5) # Create a Matrix X
X[3, 5] <- NA # Replace a Single NA Inside
X[17, 2:4] \leftarrow c(NA, NA, NA) # Replace Three in a Row Inside
X[13:15, 4] \leftarrow c(NA, NA, NA) # Replace Three in a Column Inside
X[11:12, 5] \leftarrow c(NA, NA) # Replace Two at the Right Border
X[20, 1] <- NA # Replace One in the Lower Left Corner
X
```

```
Xts <- timeSeries(X) # convert X to timeSeries Xts
## remove rows with NAs
na.omit(Xts)
## Subsitute NA's with zeros or column means (formerly substituteNA())
na.omit(Xts, method = "z")
na.omit(Xts, FUN = "mean")
na.omit(Xts, FUN = "median")
## Subsitute NA's with a trimmed mean
na.omit(Xts, FUN = function(x, na.rm) mean(x, trim = 0.10, na.rm = na.rm))
## interpolate NA's linearily (formerly interpNA())
na.omit(X, method = "ir", interp = "linear")
na.omit(X, method = "iz", interp = "linear")
na.omit(X, method = "ie", interp = "linear")
## take previous values in a column
na.omit(X, method = "ir", interp = "before")
na.omit(X, method = "iz", interp = "before")
na.omit(X, method = "ie", interp = "before")
## examples with X (which is a matrix, not "timeSeries")
## (these examples are not run automatically as these functions are
## deprecated.)
if(FALSE){
## Remove Rows with NAs
removeNA(X)
## subsitute NA's by zeros or column means
substituteNA(X, type = "zeros")
substituteNA(X, type = "mean")
## interpolate NA's linearily
interpNA(X, method = "linear")# Note the corner missing value cannot be interpolated!
## take previous values in a column
interpNA(X, method = "before")# Also here, the corner value is excluded
}
```
na.contiguous *Find longest contiguous stretch of non-NAs or check for NAs*

#### Description

Find the longest consecutive stretch of non-missing values in a "timeSeries" object. In the event of a tie, the first such stretch. Also, "timeSeries" method for is.na.

### Usage

```
## S3 method for class 'timeSeries'
na.contiguous(object, ...)
## S4 method for signature 'timeSeries'
is.na(x)
```
# Arguments

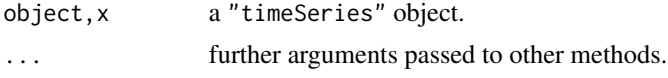

# Value

for the na.contiguous method, a "timeSeries" object without missing values,

for the is.na method, a "timeSeries" object whose data part is a logical matrix of the same dimension as in x indicating if the corresponding values are NA or not.

### Examples

## Dummy 'timeSeries' containing NAs

```
data \leq matrix(sample(c(1:20, rep(NA,4))), ncol = 2)
s <- timeSeries(data, timeCalendar(2023))
is.na(s)
## Find the longest consecutive non-missing values
na.contiguous(s)
## tied longest stretches: 1:3, 6:9 and 10:12
x <- c(1:3, NA, NA, 6:8, NA, 10:12)
## should return the 1st one
na.contiguous(x) \# correct for R > 4.3.0na.contiguous(timeSeries(x)) # correct for timeSeries version > 4030.106
```
orderColnames *Reorder column names of a time series*

#### Description

Functions and methods dealing with the rearrangement of column names of 'timeSeries' objects.

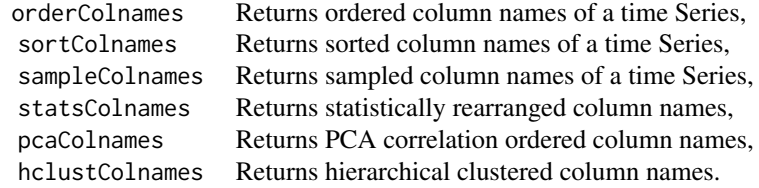

# orderColnames 43

### Usage

```
orderColnames(x, ...)
sortColnames(x, ...)
sampleColnames(x, ...)
statsColnames(x, FUN = colMeans, ...)
pcaColnames(x, robust = FALSE, ...)
hclustColnames(x, method = c("euclidean", "complete"), ...)
```
#### Arguments

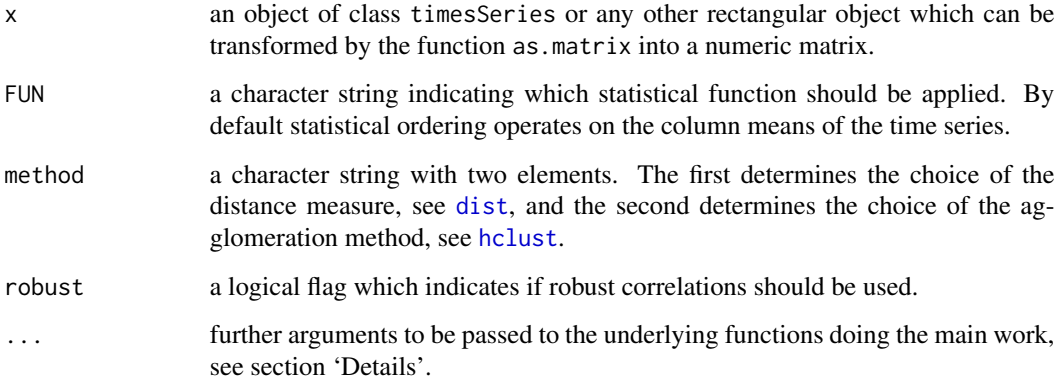

### Details

These functions reorder the column names of a "timeSeries" object according to some statistical measure.

### Statistically Motivated Rearrangement

The function statsColnames rearranges the column names according to a statical measure. These measure must operate on the columns of the time series and return a vector of values which can be sorted. Typical functions ar those listed in help page colStats but custom functions can be used that compute for example risk or any other statistical measure. The ... argument allows to pass additional arguments to the underlying function FUN.

# PCA Ordering of the Correlation Matrix

The function pcaColnames rearranges the column names according to the PCA ordered correlation matrix. The argument robust allsows to select between the use of the standard cor and computation of robust correlations using the function covMcd from contributed R package robustbase. The ... argument allows to pass additional arguments to the two underlying functions cor or covMcd. E.g., adding method="kendall" to the argument list calculates Kendall's rank correlations instead the default which calculates Person's correlations.

### Ordering by Hierarchical Clustering

The function pcaColnames uses the hierarchical clustering approach hclust to rearrange the column names of the time series.

### Value

for orderColnames, an integer vector representing the permutaion that will sort the column names, for the other functions, a character vector giving the rearranged column names

### Examples

```
## Load Swiss Pension Fund Benchmark Data -
  data <- LPP2005REC[,1:6]
## Abbreviate Column Names -
  colnames(data)
## Sort Alphabetically -
  sortColnames(data)
## Sort by Column Names by Hierarchical Clustering -
  hclustColnames(data)
  head(data[, hclustColnames(data)])
```
orderStatistics *Order statistics*

#### Description

Computes the order statistics of a "timeSeries" object.

# Usage

```
orderStatistics(x)
```
### Arguments

x a "timeSeries" object.

### Details

orderStatistics computes the order statistics for each column of a "timeSeries" object. The output is a named list with the order statistics for each column in a separate component.

### Value

a named list, in which each component is an univariate "timeSeries" containing the order statistics of the corresponding column of the input time series.

#### periodical 45

# Examples

```
## Load Swiss Pension Fund Benchmark Data -
   setRmetricsOptions(myFinCenter = "GMT")
  X <- LPP2005REC[, "SPI"]
  colnames(X)
## Compute 1% Order Statistics -
  N \leftarrow \text{round}(0.01*nrow(X))N
  OS <- orderStatistics(X)[[1]]
  OS[1:N, ]
```
periodical *End-of-Period series, stats, and benchmarks*

# Description

Computes periodical statistics back to a given period.

### Usage

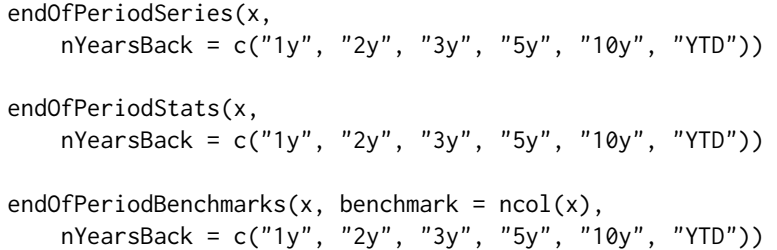

# Arguments

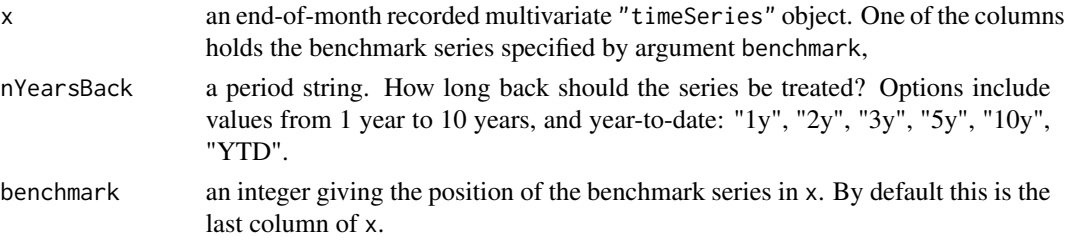

# Details

endOfPeriodSeries extract the data for the last few years, as specified by argument nYearsBack.

endOfPeriodStats computes basic exploratory statistics for the last few years in the data.

endOfPeriodBenchmarks returns benchmarks back to a given period.

x must be end of month data. Such series can be created using functions like align, alignDailySeries, daily2monthly.

#### Value

for endOfPeriodSeries, a "timeSeries",

for endOfPeriodStats, a data frame,

for endOfPeriodBenchmarks - currently NULL (invisibly), the function is unfinished.

### Examples

```
## load series: column 1:3 Swiss market, column 8 (4) benchmark
x \le -100 \times \text{LPP2005REC}, c(1:3, 8)]
colnames(x)
x \leq - daily2monthly(x)
x
## Get the Monthly Series -
endOfPeriodSeries(x, nYearsBack="1y")
## Compute the Monthly Statistics
endOfPeriodStats(x, nYearsBack="1y")
## Compute the Benchmark
endOfPeriodBenchmarks(x, benchmark=4)
```
plot-methods *Plot 'timeSeries' objects*

### <span id="page-45-0"></span>Description

"timeSeries" methods for [plot](#page-45-0), [lines](#page-45-0) and [points](#page-45-0).

# Usage

```
## S4 method for signature 'timeSeries'
plot(x, y, FinCenter = NULL,
   plot.type = c("multiple", "single"), format = "auto",
   at = prety(x), widths = 1, heights = 1, xy.labels,
   xy.lines, panel = lines, nc, yax.flip = FALSE,
   mar.multi = c(0, 5.1, 0, if (yax.flip) 5.1 else 2.1),oma.multi = c(6, 0, 5, 0), axes = TRUE, ...)
## S4 method for signature 'timeSeries'
lines(x, FinCenter = NULL, ...)## S4 method for signature 'timeSeries'
points(x, FinCenter = NULL, ...)## S3 method for class 'timeSeries'
pretty(x, n=5, min.n=n%/%3, shrink.sml=0.75,
   high.u.bias=1.5, u5.bias=0.5+1.5*high.u.bias, eps.correct=0, ...)
```
# plot-methods 47

# Arguments

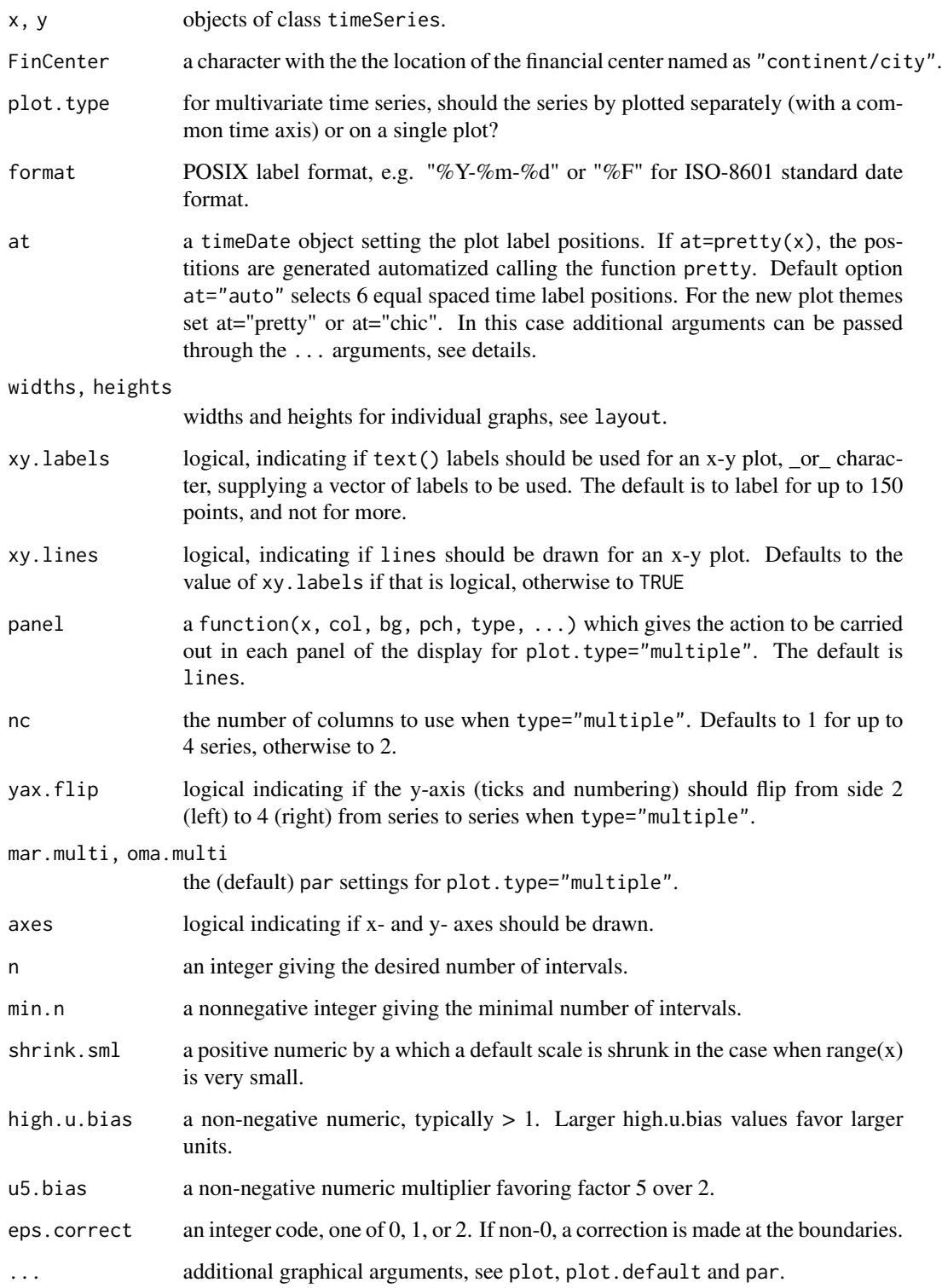

# Details

Our original method plot was build along R's plotting function plot.ts with an additional argument to tailor the position marks at user defined position specified by the argument at. We call this style or theme "ts".

With verson R 3.1 we have inroduced two new additional plotting themes called "pretty" and "chick". They are becoming active when we set at = "pretty" or at = "chic".

Plot style or theme "pretty" is an extension of our original plotting method.

Plot style or theme "chic" is an implementation along the contributed packages xts and PerformanceAnalytics from the Chicago finance group members ("chic" is an abbreviation of Chicago.

For both themes, "pretty" and "chic", additional arguments are passed through the ... arguments. These are:

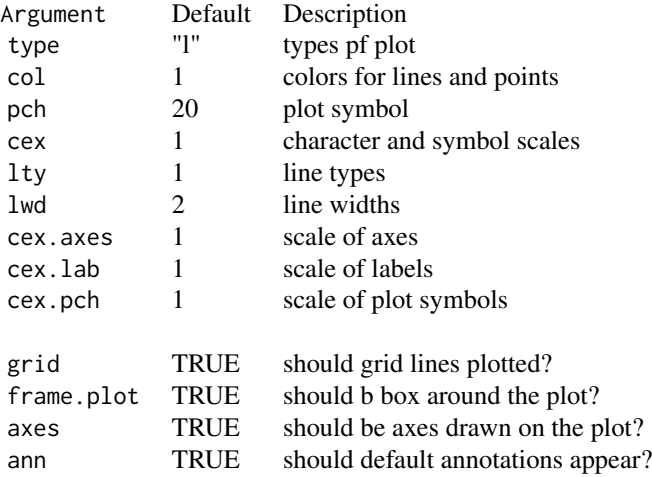

Concerning the plot elements, the length of these vectors has to be the same as the number of columns in the time series to be plotted. If their length is only one, then they are repeated.

There is an almost 70 pages vignette added to the package, with dozens of examples of tailored plots. Have a look in it.

# Value

NULL (invisibly), the functions are called for the side effect of producing plots

#### See Also

```
vignette("timeSeriesPlot", package="timeSeries"), which provides extensive plot exam-
ples.
```
# Examples

```
## load Swiss pension fund benchmark data
LPP <- LPP2005REC[1:12, 1:4]
colnames(LPP) <- abbreviate(colnames(LPP), 2)
```
# print-methods 49

```
finCenter(LPP) <- "GMT"
## Example Plot 1
plot(LPP[, 1], type = "o", col = "steelblue",
  main = "LPP", xlab = "2005", ylab = "Return")
plot(LPP[, 1], at="auto", type = "o", col = "steelblue",
 main = "LPP", xlab = "2005", ylab = "Return")
## Example Plot 2
plot(LPP[, 1:2], type = "o", col = "steelblue",
  main = "LPP", xlab = "2005", ylab = "Return")
## Example Plot 3
plot(LPP[, 1], LPP[, 2], type = "p", col = "steelblue",
  main = "LPP", xlab = "Return 1", ylab = "Return 2")
## Example Plot 4a, the wrong way to do it!
LPP <- as.timeSeries(data(LPP2005REC))
ZRH <- as.timeSeries(LPP[,"SPI"], zone = "Zurich", FinCenter = "Zurich")
NYC <- as.timeSeries(LPP[,"LMI"], zone = "NewYork", FinCenter = "NewYork")
finCenter(ZRH)
finCenter(NYC)
plot(ZRH, at="auto", type = "p", pch = 19, col = "blue")
points(NYC, pch = 19, col = "red")
## Example Plot 4b, convert NYC to Zurich time
finCenter(ZRH) <- "Zurich"
finCenter(NYC) <- "Zurich"
at <- unique(round(time(ZRH)))
plot(ZRH, type = "p", pch = 19, col = "blue", format = "%b %d", at = at,
    xlab = paste(ZRH@FinCenter, "local Time"), main = ZRH@FinCenter)
points(NYC, pch = 19, col = "red")## Example 4c, force everything to GMT using "FinCenter" argument
finCenter(ZRH) <- "Zurich"
finCenter(NYC) <- "NewYork"
at <- unique(round(time(ZRH)))
plot(ZRH, type = "p", pch = 19, col = "blue", format = "%b %d", at = at,
    FinCenter = "GMT", xlab = "GMT", main = "ZRH - GMT")points(NYC, FinCenter = "GMT", pch = 19, col = "red")
```
print-methods *Print 'timeSeries' objects*

#### Description

Print "timeSeries" objects.

#### Usage

```
## S4 method for signature 'timeSeries'
show(object)
## S3 method for class 'timeSeries'
print(x, FinCenter = NULL, format = NULL,style = c("ts", "h", "ts"), by = c("month", "quarter"), ...)
```
### Arguments

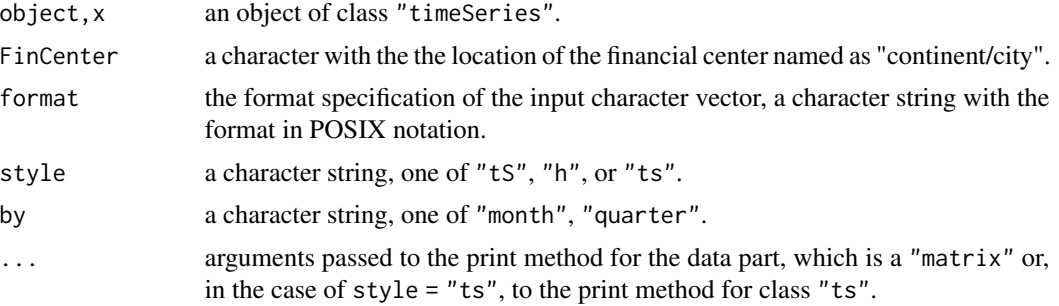

### Details

show does not have additional arguments.

The print method allows to modify the way the object is shown by explicitly calling print.

The default for style is tS. For univariate time series style = "h" causes the object to be printed as a vector with the time stamps as labels. Finally, style = "ts" prints like objects from base R class "ts", which is suitable for quarterly and monthly time series.

### Value

Prints an object of class timeSeries.

#### Examples

```
## Load Micsrosoft Data
setRmetricsOptions(myFinCenter = "GMT")
LPP <- MSFT[1:12, 1:4]
```

```
## Abbreviate Column Names
colnames(LPP) <- abbreviate(colnames(LPP), 6)
```

```
## Print Data Set
print(LPP)
```
## Alternative Use, Show Data Set LPP # equivalently, show(LPP)

```
## a short subseries to demo 'print'
hC <- head(MSFT[ , "Close"])
```
rank 51

```
class(hC)
print(hC)
print(hC, style = "h")
```
rank *Sample ranks of a time series*

### Description

Compute the sample ranks of the values of a 'timeSeries' object.

### Usage

## S4 method for signature 'timeSeries' rank(x, na.last = TRUE, ties.method =  $)$ 

### Arguments

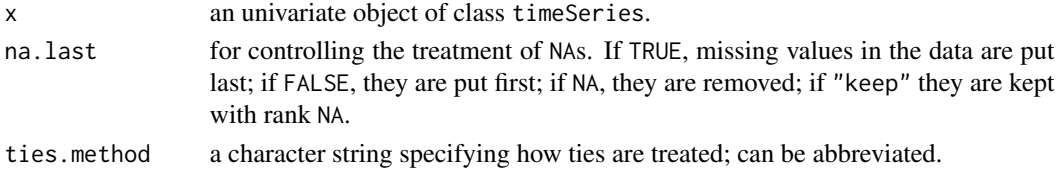

# Details

If all components are different (and no NAs), the ranks are well defined, with values in  $seq\_len(x)$ . With some values equal (called 'ties'), argument ties.method determines the result at the corresponding indices. The "first" method results a permutation with increasing values at each index set of ties. The "random" method puts these in random order, whereas the default, "average", replaces them by their mean, and "max" and "min" replace them with their maximum and minimum respectively, the latter being the typical sports ranking.

NA values are never considered to be equal: for na.last = TRUE and na.last = FALSE they are given distinct ranks in the order in which they occur in x.

#### Value

```
a "timeSeries" object
```
#### Examples

```
## Load Microsoft Data -
   X \leftarrow 100 \times \text{returns(MSFT)}## Compute the Ranks -
   head(rank(X[, "Open"]), 10)
```
## Only Interested in the Vector, then use head(rank(series(X[, "Open"])), 10)

# Description

Reads a file in table format and creates a "timeSeries" object from it. The first column of the table must hold the timestamps.

### Usage

```
readSeries(file, header = TRUE, sep = ";", zone = "",
   FinCenter = ", format, ...)
```
# Arguments

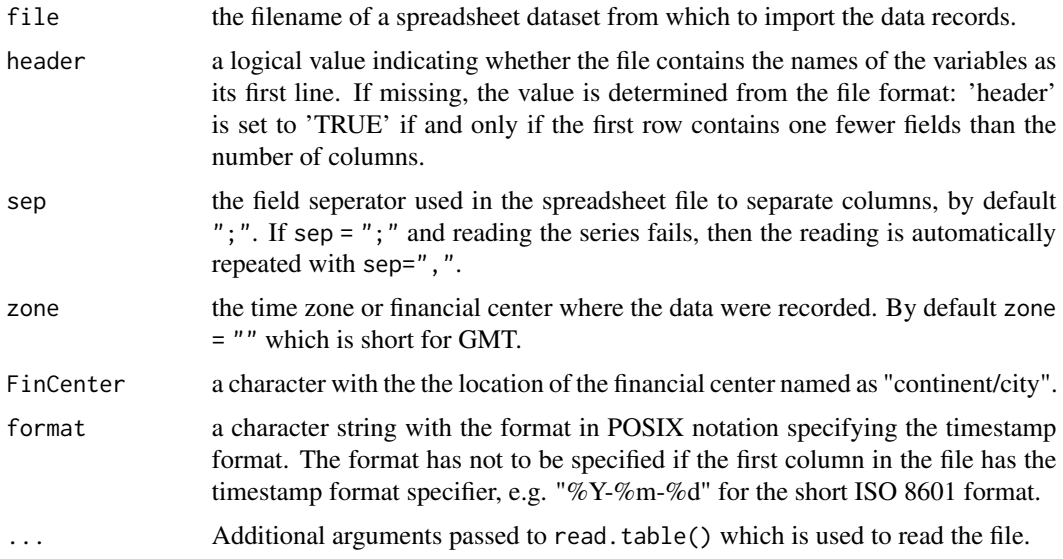

# Details

The file is imported with [read.table](#page-0-0). Note the different default for argument "sep".

The first column of the table must hold the timestamps. Format of the timestamps can be either specified in the header of the first column or by the format argument.

# Value

an object of class "timeSeries"

# See Also

[as.timeSeries](#page-12-0), [timeSeries](#page-74-0), [dummyMonthlySeries](#page-26-0), [dummyDailySeries](#page-26-0)

#### returns 53

### Examples

```
## full path to an example file
fn <- system.file("extdata/msft.csv", package = "timeSeries")
## first few lines of the file
readLines(fn, n = 5)
## import the file
msft <- readSeries(fn)
head(msft)
## is msft the same as the data object MSFT?
all.equal(msft, MSFT)
## ... almost, except for slot 'documentation'
c(msft@documentation, MSFT@documentation)
## actually, all.equal() says 'attribute', not slot. this is ok too:
c(attr(MSFT, "documentation"), attr(msft, "documentation"))
## make 'documentation' equal, here "", and compare again:
msft@documentation <- ""
all.equal(msft, MSFT) # TRUE
```
<span id="page-52-0"></span>returns *Financial returns*

#### Description

Compute financial returns from prices or indexes.

#### Usage

```
returns(x, \ldots)returns0(x, ...)
## S4 method for signature 'ANY'
returns(x, method = c("continuous", "discrete",
    "compound", "simple"), percentage = FALSE, ...)
## S4 method for signature 'timeSeries'
returns(x, method = c("continuous", "discrete","compound", "simple"), percentage = FALSE, na.rm = TRUE,
    trim = TRUE, ...)
```
#### Arguments

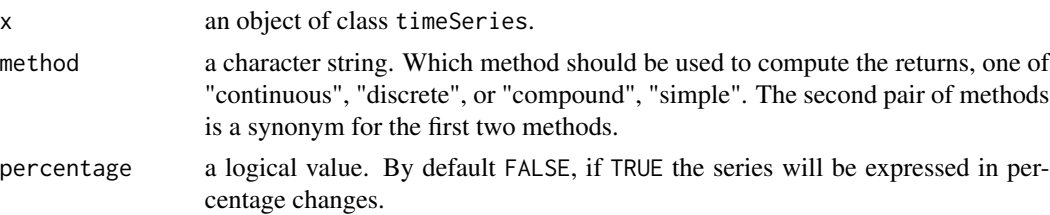

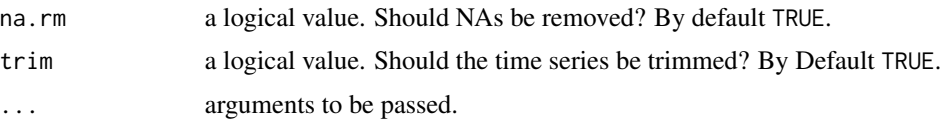

# Value

an object of class timeSeries.

returns $\emptyset$  returns an untrimmed series with the first row of returns set to zero(s).

# Note

The functions returnSeries and getReturns will be removed in the near future. They are synonyms for the function returns and their use was discouraged for many years. Just use returns.

The function returnSeries is no longer exported. getReturns is exported only because we are waiting for a package on CRAN to be updated.

### See Also

[cumulated](#page-20-0), [drawdowns](#page-24-0), [splits](#page-63-0), [spreads](#page-64-0), [midquotes](#page-64-1), [index2wealth](#page-82-0)

# Examples

```
## Load Microsoft Data -
  setRmetricsOptions(myFinCenter = "GMT")
  data(MSFT)
  X = MSET[1:10, 1:4]X
## Continuous Returns -
  returns(X)
  returns0(X)
## Discrete Returns:
  returns(X, method = "discrete")
## Don't trim:
  returns(X, trim = FALSE)
## Use Percentage Values:
  returns(X, percentage = TRUE, trim = FALSE)
```
rev *Reverse a 'timeSeries'*

#### Description

Reverses an uni- or multivariate "timeSeries" object.

#### rollMean 55

# Usage

## S3 method for class 'timeSeries' rev(x)

### Arguments

x an uni- or multivariate "timeSeries" object.

# Value

a "timeSeries" object

# Examples

```
## Create Dummy "timeSeries"
tS <- dummyMonthlySeries()
## reverse series
rev(tS)
```
rollMean *Rolling statistics*

#### Description

Computes rolling mean, min, max and median for a "timeSeries" object.

# Usage

```
rollStats(x, k, FUN = mean, na.pad = FALSE,
   align=c("center", "left", "right"), ...)
rollMean(x, k, na.pad = FALSE,
   align = c("center", "left", "right"), ...rollMin(x, k, na.pad = FALSE,
   align = c("center", "left", "right"), ...)rollMax(x, k, na.pad = FALSE,align = c("center", "left", "right"), ...)
rollMedian(x, k, na.pad = FALSE,align = c("center", "left", "right"), ...
```
# Arguments

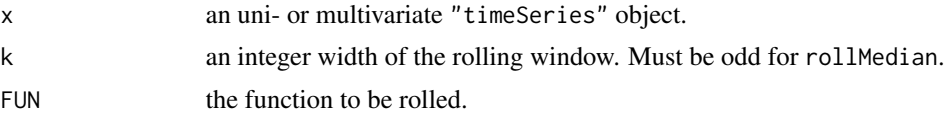

56 rowCum

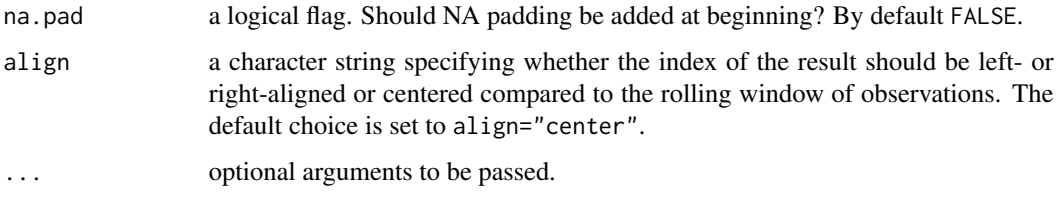

# Details

The code in the core of the functions rollMean, rollMin, rollMax, and rollMedian was borrowed from the package zoo authored by Achim Zeileis, Gabor Grothendieck and Felix Andrews.

### Value

an object of class "timeSeries"

# Author(s)

Achim Zeileis, Gabor Grothendieck and Felix Andrews for code from the contributed R package zoo used in the functions rollMean, rollMin, rollMax, and rollMedian.

# Examples

```
## Use Swiss Pension Fund Data Set of Returns -
  head(LPP2005REC)
  SPI <- LPP2005REC[, "SPI"]
  head(SPI)
## Plot Drawdowns -
  rmean \leq rollMean(SPI, k = 10)
  plot(rmean)
```
rowCum *Cumulative row statistics*

### Description

Compute cumulative row statistics.

### Usage

```
## S4 method for signature 'ANY'
rowCumsums(x, na.rm = FALSE, ...)## S4 method for signature 'timeSeries'
rowCumsums(x, na.rm = FALSE, ...)
```
# runlengths 57

### Arguments

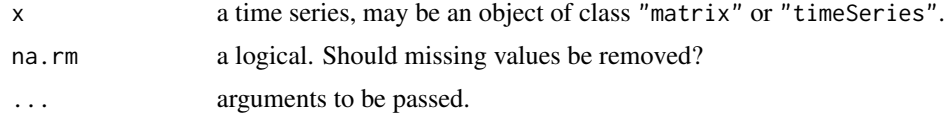

# Value

for the default method, a matrix,

for the "timeSeries" method, an S4 object of class "timeSeries".

#### See Also

[colCumXXX](#page-17-0)

# Examples

```
## Simulated Monthly Return Data -
  X = matrix(rnorm(24), ncol = 2)
```
## Compute cumulated Sums rowCumsums(X)

runlengths *Runlengths of a time series*

# Description

Computes runlengths of an univariate "timeSeries" object.

# Usage

runlengths(x, ...)

### Arguments

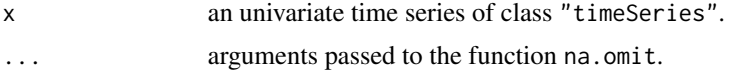

# Details

Runlengths are defined here as contiguous sequences of values having the same sign. Zeroes are treated as NAs.

# Value

an object of class "timeSeries"

#### 58 sample

# Examples

```
## random time series -
  set.seed(4711)
  x \leftarrow \text{norm}(12)tS \le timeSeries(data = x, charvec = timeCalendar(), units = "x")
   tS
## return runlengths -
   runlengths(tS)
## replace the middle value of the negative stretch of 3 values
tS[5] <- NA
## the two negative values separated by NA are still one run
runlengths(tS)
```
<span id="page-57-0"></span>sample *Resample 'timeSeries' objects*

# Description

Takes a sample of the specified size from the elements of a "timeSeries".

# Usage

## S4 method for signature 'timeSeries' sample(x, size, replace = FALSE, prob = NULL)

# Arguments

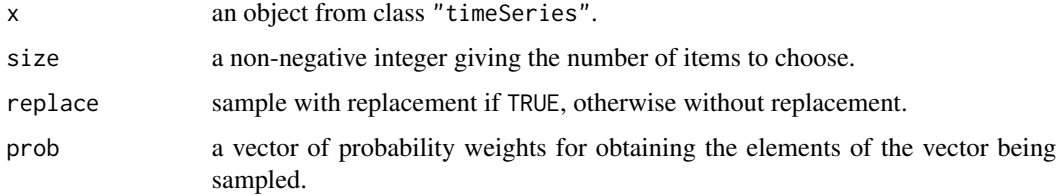

### Details

The function takes a sample of size size from the elements of the time series with or without replacement depending on argument replace. The result is returned as a "timeSeries" object.

For details about the arguments see the documentation of base:sample.

### Value

an object from class "timeSeries"

scale 59

# See Also

[sample](#page-57-0) (sample in base R), [sample](#page-57-0) (the "timeDate" method)

### Examples

```
## Monthly Calendar Series -
  x <- daily2monthly(LPP2005REC[, 1:2])[3:14, ]
## Resample the Series with respect to the time stamps -
  resampled \leftarrow sample(x)resampled
   is.unsorted(resampled)
```
#### scale *Center and scale 'timeSeries' objects*

### **Description**

Center and scale a "timeSeries" object.

### Usage

```
## S4 method for signature 'timeSeries'
scale(x, center = TRUE, scale = TRUE)
```
#### Arguments

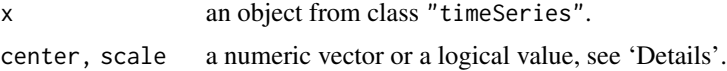

#### Details

scale centers and/or scales the columns of a "timeSeries" object.

The value of center determines how column centering is performed. If center is a numeric vector with length equal to the number of columns of  $x$ , then each column of  $x$  has the corresponding value from center subtracted from it. If center is TRUE then centering is done by subtracting the column means (omitting NAs) of x from their corresponding columns, and if center is FALSE, no centering is done.

The value of scale determines how column scaling is performed (after centering). If scale is a numeric vector with length equal to the number of columns of  $x$ , then each column of  $x$  is divided by the corresponding value from scale. If scale is TRUE then scaling is done by dividing the (centered) columns of x by their standard deviations if center is TRUE, and the root mean square otherwise. If scale is FALSE, no scaling is done.

### Value

a centered and/or scaled "timeSeries" object

#### Examples

```
## Load Series:
   x <- 100* LPP2005REC[, c("SBI", "SPI")]
## Scale and Center -
  X \leftarrow scale(x)hist(X[, 1], prob=TRUE)
   s \leq -seq(-3, 3, length=201)lines(s, dnorm(s), col="red")
```
series-methods *Get and set the data component of a 'timeSeries'*

### Description

Get and set the data component of a 'timeSeries'.

#### Usage

series(x)  $series(x) < -$  value

#### Arguments

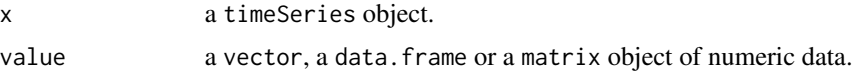

#### Details

series returns the @.Data slot of a timeSeries object in matrix form.

The assignment version of series replaces the values of the time series with value. The row and column names of value are used if not NULL, otherwise they are left as in x. The most natural use is when value has the same dimensions as  $as.matrix(x)$ , but if that is not the case the result is almost as if value was converted to "timeSeries" directly.

Methods for zoo::coredata and its assignment counterpart are defined, as well. Users who wish to use them should ensure that zoo::coredata is visible (e.g., by calling library('zoo') or library('xts')) or employ the zoo:: prefix in the calls. These methods are equivalent to series and `series<-`, respectively.

### See Also

[timeSeries](#page-74-0)

#### $\mathbf{s}$ mooth 61

### Examples

```
## A Dummy 'timeSeries' Object
  ts <- timeSeries()
  ts
## Get the Matrix Part -
  mat <- series(ts)
  class(mat)
  mat
## Assign a New Univariate Series -
  series(ts) <- rnorm(12)
  ts
## Assign a New Bivariate Series -
  series(ts) \leq matrix(rnorm(12), ncol = 2)
  ts
```
#### smooth *Smooths time series objects*

#### Description

Smooths a "timeSeries" object.

#### Usage

```
smoothLowess(x, f = 0.5, ...)
smoothSplitne(x, spare = NULL, ...)smoothSupsum(x, bass = 5, ...)
```
### Arguments

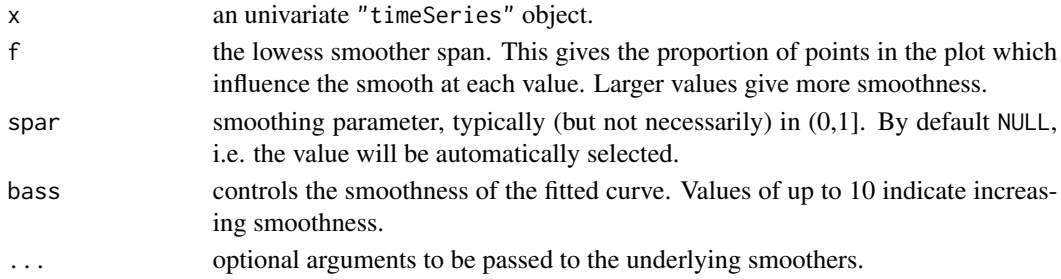

### Details

The functions smoothLowess, smoothSpline, smoothSupsmu allow to smooth timeSerie object. The are interfaces to the function lowess, supmsu. and smooth.spline in R's stats package.

The ... arguments allow to pass optional arguments to the underlying stats functions and tailor the smoothing process. We refer to the manual pages of these functions for a proper setting of these options.

# Value

a bivariate "timeSeries" object, the first column holds the original time series data, the second the smoothed series.

#### Author(s)

The R core team for the underlying smoother functions.

### Examples

```
## Use Close from MSFT's Price Series -
  head(MSFT)
  MSFT.CLOSE <- MSFT[, "Close"]
  head(MSFT.CLOSE)
## Plot Original and Smoothed Series by Lowess -
  MSFT.LOWESS <- smoothLowess(MSFT.CLOSE, f = 0.1)
  head(MSFT.LOWESS)
  plot(MSFT.LOWESS)
  title(main = "Close - Lowess Smoothed")
## Plot Original and Smoothed Series by Splines -
  MSFT.SPLINE <- smoothSpline(MSFT.CLOSE, spar = 0.4)
  head(MSFT.SPLINE)
  plot(MSFT.SPLINE)
  title(main = "Close - Spline Smoothed")
## Plot Original and Smoothed Series by Supsmu -
  MSFT.SUPSMU <- smoothSupsmu(MSFT.CLOSE)
  head(MSFT.SUPSMU)
  plot(MSFT.SUPSMU)
  title(main = "Close - Spline Smoothed")
```
### <span id="page-61-0"></span>Description

Sort a "timeSeries" object with respect to its time stamps.

#### Usage

```
## S3 method for class 'timeSeries'
sort(x, decreasing = FALSE, ...)## S4 method for signature 'timeSeries'
is.unsorted(x, na.rm = FALSE, strictly = FALSE)
```
sort 63

### Arguments

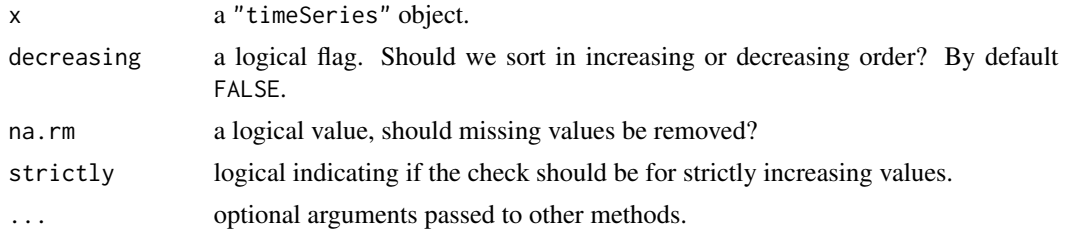

# Details

The method for sort sorts x either in increasing or decreasing time stamp order.

The method for is.unsorted returns TRUE if the time stamps of x are not sorted in increasing order (including the case when they are sorted in decreasing order) and FALSE otherwise. is.unsorted may also return NA when there are NAs among the time stamps of x.

All this is in line with the documented functionality of base:: is.unsorted.

# Value

for sort, a "timeSeries" object,

for the is.unsorted method, TRUE, FALSE, or NA, as described in section 'Details'.

### Note

If is.unsorted returns NA when there are NAs in the data but not in the time stamps use library{timeSeries} or call the function as timeSeries::is.unsorted. If you need more details, read the rest of this note.

base::is.unsorted 'sees' the method for "timeSeries" objects when package timeSeries is loaded (whether or not it is attached). However, due to the way base::is.unsorted is implemented, it may give wrong answers when there are NA's among the values of the time series. Developers of packages applying is.unsorted on timeSeries objects should import if from package timeSeries.

The above feature is not a shortcoming of base::is.unsorted but a consequence of the fact that the timeSeries method is not consistent with its semantics. For example, it works on the time stamps, while is.na works on the data values.

### See Also

[is.unsorted](#page-61-0) for further details on the NA case

### Examples

```
## a monthly calendar series
x <- daily2monthly(LPP2005REC[, 1:2])[3:14, ]
```
## resample the series with respect to the time stamps,

64 splits

```
resampled <- sample(x)
## the time stamps are unordered
resampled
is.unsorted(resampled) # TRUE (i.e., not sorted)
## Now sort the series in decreasing time order
backward_in_time <- sort(resampled, , decreasing = TRUE)
## time stamps ordered in decreasing order
## but is.unordered requires increasing order:
backward_in_time
is.unsorted(backward_in_time) # still TRUE
## Is the reverted series ordered?
forward_in_time <- rev(backward_in_time)
forward_in_time
is.unsorted(forward_in_time) # FALSE (i.e., sorted)
```
<span id="page-63-0"></span>splits *splits*

#### Description

Searches for outlier splits in a "timeSeries" object.

# Usage

 $splits(x, sd = 3, complement = TRUE, ...)$ 

### Arguments

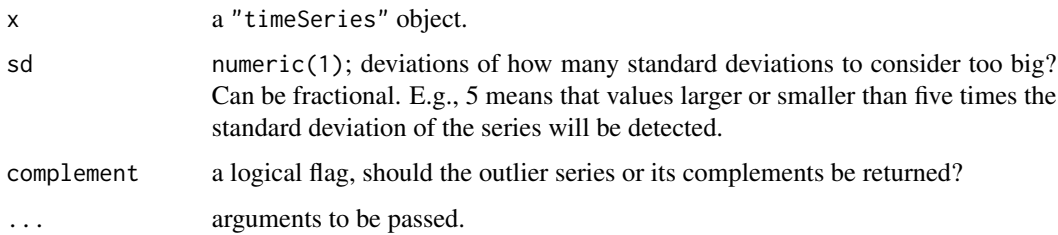

# Details

This function finds splits in financial price or index series. If a price or index is splitted we observe a big jump of several standard deviations in the returns, which is identified usually as an outlier.

### Value

a "timeSeries" object

#### spreads 65

# See Also

[returns](#page-52-0), [cumulated](#page-20-0), [drawdowns](#page-24-0), [spreads](#page-64-0), [midquotes](#page-64-1), [index2wealth](#page-82-0)

# Examples

```
## Create a Return Series with a Split -
  data <- runif(12, -1, 1)
  data[6] <- 20
  x <- timeSeries(data, timeCalendar(), units="RUNIF")
  x
## Search for the Split:
  splits(x, sd=3, complement=TRUE)
  splits(x, sd=3, complement=FALSE)
```
### <span id="page-64-0"></span>spreads *Spreads and mid quotes*

### <span id="page-64-1"></span>Description

Compute spreads and midquotes from price streams.

### Usage

 $spreads(x, which = c("Bid", "Ask"), tickSize = NULL)$ midquotes(x, which = c("Bid", "Ask"))

# Arguments

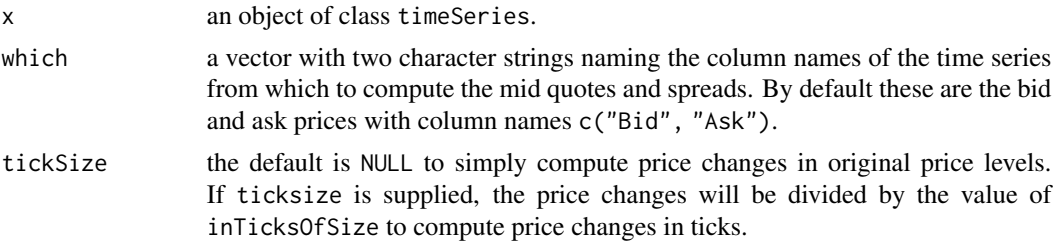

# Value

all functions return an object of class timeSeries

# See Also

[returns](#page-52-0), [cumulated](#page-20-0), [drawdowns](#page-24-0), [splits](#page-63-0), [midquotes](#page-64-1), [index2wealth](#page-82-0)

# Examples

```
## Load the Microsoft Data -
  setRmetricsOptions(myFinCenter = "GMT")
  data(MSFT)
  X = MSET[1:10, ]head(X)
## Compute Open/Close Midquotes -
  X.MID <- midquotes(X, which = c("Close", "Open"))
  colnames(X.MID) <- "X.MID"
  X.MID
## Compute Open/Close Spreads -
  X.SPREAD <- spreads(X, which = c("Close", "Open"))
  colnames(X.SPREAD) <- "X.SPREAD"
  X.SPREAD
```
### start *Start and end of a 'timeSeries'*

# Description

Returns start or end time stamp of a "timeSeries" object.

# Usage

```
## S3 method for class 'timeSeries'
start(x, \ldots)
```
## S3 method for class 'timeSeries'  $end(x, \ldots)$ 

# Arguments

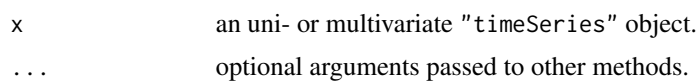

#### Value

a "timeSeries" object

# Examples

```
## Create a dummy \code{"timeSeries"}
tS <- dummyMonthlySeries()[, 1]
tS
```
#### str-methods 67

```
## Return start and end time stamp
c(start(tS), end(tS))
range(time(tS))
```
str-methods *Display the structure of 'timeSeries' objects*

# Description

Compactly display the structure of a "timeSeries" object.

# Usage

## S3 method for class 'timeSeries' str(object, ...)

### Arguments

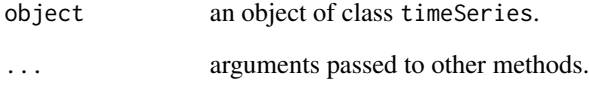

# Value

NULL, invisibly. The function is called for its side effect of printing a compact representation of the structure of the "timeSeries" object.

# Examples

```
## Load Microsoft Data Set
data(MSFT)
X <- MSFT[1:12, 1:4]
colnames(X) <- abbreviate(colnames(X), 4)
```
## Display Structure str(X)

# Description

Returns the transpose of a "timeSeries" object.

### Usage

## S4 method for signature 'timeSeries'  $t(x)$ 

### Arguments

x a 'timeSeries' object.

# Value

a matrix

### Examples

```
## Dummy 'timeSeries' with NAs entries
  data \leq matrix(1:24, ncol = 2)
  s <- timeSeries(data, timeCalendar())
  s
## Transpose 'timeSeries' -
  t(s)
```
time *Get and set time stamps of a 'timeSeries'*

#### Description

Functions and methods extracting and modifying positions of 'timeSeries' objects.

### Usage

```
## S4 method for signature 'timeSeries'
time(x, \ldots)## S3 replacement method for class 'timeSeries'
time(x) <- value
getTime(x)
setTime(x) <- value
```
### timeSeries-class 69

#### **Arguments**

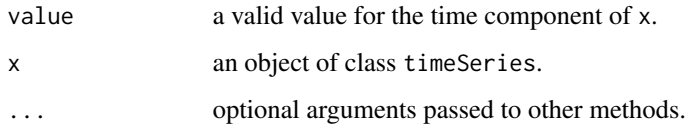

# Details

time and time<- are generic functions with methods for class "timeSeries". They get and set the time component of the object.

getTime and setTime are non-generic alternatives are non-generic wrappers of time and time<-, respectively.

There is another generic function time <- defined in package zoo. When that package is loaded its time<- gets the "timeSeries" method. Also, if "time<-" is called with an object from class other than "timeSeries", the call is dispatched to "zoo:time<-" to apply a suitable method.

# Value

for time and getTime, a "timeDate" object,

for time<- and and setTime, the modified "timeSeries" object.

# Examples

```
## Create Dummy 'timeSeries' -
  X <- timeSeries(matrix(rnorm(24), 12), timeCalendar())
## Return Series Positions -
  getTime(X)
  time(X)
## Add / Subtract one Day from X
  setTime(X) <- time(X) - 24*3600 # sec
  X
  time(X) < -time(X) + 24*3600 # secX
```
timeSeries-class *Class 'timeSeries' in package timeSeries*

### Description

Class "timeSeries" in package timeSeries.

### Objects from the Class

The main functions for creating objects from class "[timeSeries](#page-74-0)" timeSeries and [as.timeSeries](#page-12-0).

Objects can also be created by calls of the form new("timeSeries", .Data, units, positions, format, FinCenter, recordIDs, title, documentation) but this is not recommended for routine work.

#### Slots

The structure of the "timeSeries" objects should, in general, be considered internal. The accessor functions to get and set the components should be used to get and set values of the slots.

- .Data: Object of class "matrix" containing the data, one column for each variable.
- units: Object of class "character", the unit (or variable, or column) names of the time series object.
- positions: Object of class "numeric", the datetime stamps. If the time series doesn't have datetime stamps, then positions is of length zero.
- format: Object of class "character", a datetime format (such as "%Y-%m-%d"). if there are no time stamps "format" is equal to "counts".

FinCenter: Object of class "character", the financial center.

recordIDs: Object of class "data.frame" ~~

title: Object of class "character", a title for printing.

documentation: Object of class "character", by default it is set to the current date.

#### Extends

Class ["structure"](#page-0-0), from data part. Class ["vector"](#page-0-0), by class "structure", distance 2, with explicit coerce.

### Methods

Below is a list of the methods that have "timeSeries" in their signature. It can be useful for technical purposes, for example in reporting bugs but most methods that need explanation are documented with the corresponding functions and looking at their help pages is recommended.

There are short explanations for methods for functions that are not supposed to be called directly.

```
[ signature(x = "timeSeries", i = "ANY", j = "index_timeSeries"): ...
[ signature(x = "timeSeries", i = "character", j = "character"): ...
[ signature(x = "timeSeries", i = "character", j = "index_timeSeries"): ...
[ signature(x = "timeSeries", i = "character", j = "missing"): ...
[ signature(x = "timeSeries", i = "index_timeSeries", j = "character"): ...
[ signature(x = "timeSeries", i = "index_timeSeries", j = "index_timeSeries"): ...
\int signature(x = "timeSeries", i = "index_timeSeries", j = "missing"): ...
[ signature(x = "timeSeries", i = "matrix", j = "missing"): ...
[ signature(x = "timeSeries", i = "missing", j = "character"): ...
```

```
[ signature(x = "timeSeries", i = "missing", j = "index_timeSeries"): ...
[ signature(x = "timeSeries", i = "missing", j = "missing"): ...
[ signature(x = "timeSeries", i = "time_timeSeries", j = "ANY"): ...
[ signature(x = "timeSeries", i = "time_timeSeries", j = "character"): ...
[ signature(x = "timeSeries", i = "time_timeSeries", j = "index_timeSeries"): ...
[ signature(x = "timeSeries", i = "time_timeSeries", j = "missing"): ...
[ signature(x = "timeSeries", i = "timeDate", j = "character"); ...[ signature(x = "timeSeries", i = "timeDate", j = "index_timeSeries"): ...
[ signature(x = "timeSeries", i = "timeDate", j = "missing"): ...
[ signature(x = "timeSeries", i = "timeSeries", j = "index_timeSeries"): ...
[ signature(x = "timeSeries", i = "timeSeries", j = "missing"): ...
\left[ \left\langle -\right\rangle signature(x = "timeSeries", i = "character", j = "ANY"): ...
[\left\langle -\right\rangle signature(x = "timeSeries", i = "character", j = "missing"): ...
\left[ \left\langle -\right\rangle signature(x = "timeSeries", i = "timeDate", j = "ANY"): ...
\left[ \left\langle \cdot \right\rangle signature(x = "timeSeries", i = "timeDate", j = "missing"): ...
$ signature(x = "timeSeries"): ...
$<- signature(x ="timeSeries", value = "ANY"): ...
$<- signature(x ="timeSeries", value = "factor"): ...
$<- signature(x ="timeSeries", value = "numeric"): ...
aggregate signature(x = "timeSeries"): ...
align signature(x ="timeSeries"): ...
apply signature(X = "timeSeries"): ...
as.data-frame signature(x = "timeSeries"): ...as.list signature(x ="timeSeries"): ...
\textbf{as}.\textbf{matrix} \text{ signature}(\textbf{x} = \text{"times} \text{eries"}): ...as.ts signature(x ="timeSeries"): ...
attach signature(what = "timeSeries"): ...
cbind2 signature(x = "ANY", y = "timeSeries"): ...
cbind2 signature(x ="timeSeries", y ="ANY"): ...
cbind2 signature(x ="timeSeries", y ="missing"):...
cbind2 signature(x ="timeSeries", y ="timeSeries"): ...
coerce signature(from = "ANY", to = "timeSeries")
coerce signature(from = "character", to = "timeSeries")
coerce signature(from = "data.frame", to = "timeSeries")
coerce signature(from = "timeSeries", to = "data.frame")
coerce signature(from = "timeSeries", to = "list"):
coerce signature(from = "timeSeries", to = "matrix")
```

```
coerce signature(from = "timeSeries", to = "ts"):
coerce signature(from = "ts", to = "timeSeries"): coerce should not be called directly. Use
     as(object, "target_class") instead.
colCummaxs signature(x = "timeSeries"): ...
colCummins signature(x = "timeSeries"): ...
colCumprods signature(x = "timeSeries"): ...
colCumreturns signature(x = "timeSeries"): ...
colCumsums signature(x ="timeSeries"): ...
colMeans signature(x ="timeSeries"): ...
colnames signature(x ="timeSeries"): ...
colnames<- signature(x ="timeSeries"): ...
colSums signature(x ="timeSeries"): ...
comment signature(x ="timeSeries"): ...
comment<- signature(x ="timeSeries"): ...
coredata signature(x ="timeSeries"): ...
coredata<br signature(x = "timeSeries", value = "ANY"); ...coredata \leftarrow signature(x = "timeSeries", value = "matrix"): ...
cummax signature(x ="timeSeries"): ...
cummin signature(x ="timeSeries"): ...
cumprod signature(x = "timeSeries"): ...
cumsum signature(x ="timeSeries"): ...
diff signature(x ="timeSeries"): ...
dim signature(x = "timeSeries"): ...
dim < - signature(x = "timeSeries"): ...
dimnames signature(x = "times"): ...
dimnames < -signature(x = "timeSeries", value = "list");...end signature(x ="timeSeries"): ...
filter signature(x ="timeSeries"): ...
fincenter signature(x = "timeSeries"): ...
fincenter < - \text{signature}(x = "timeSeries"); \dotsfrequency signature(x ="timeSeries"): ...
getDataPart signature(object = "timeSeries"): ...
head signature(x ="timeSeries"): ...
initialize signature(.Object = "timeSeries"):
     don't call "initialize", call new("timeSeries", ...) instead. Even better, call timeSeries.
is.na signature(x ="timeSeries"): ...
is.unsorted signature(x ="timeSeries"): ...
isDaily signature(x ="timeSeries"): ...
```
```
isMonthly signature(x ="timeSeries"): ...
isQuarterly signature(x = "timeSeries"): ...isRegular signature(x = "timeSeries"): ...
lag signature(x ="timeSeries"): ...
lines signature(x = "timeSeries"): ...
median signature(x = "timeSeries"): ...
merge signature(x = "ANY", y = "timeSeries"); ...merge signature(x = "matrix", y = "timeSeries"); ...merge signature(x ="numeric", y ="timeSeries"): ...
merge signature(x ="timeSeries", y ="ANY"): ...
merge signature(x ="timeSeries", y ="matrix"):...
merge signature(x = "timeSeries", y = "missing"): ...
merge signature(x ="timeSeries", y ="numeric"): ...
merge signature(x ="timeSeries", y ="timeSeries"): ...
na.contiguous signature(object = "timeSeries"): ...
na.omit signature(object = "timeSeries"): ...
names signature(x ="timeSeries"): ...
names<- signature(x = "timeSeries"): ...
Ops signature(e1 = "array", e2 = "timeSeries"): ...
Ops signature(e1 = "timeSeries", e2 = "array"): ...
Ops signature(e1 = "timeSeries", e2 = "timeSeries"): ...
Ops signature(e1 = "timeSeries", e2 = "ts"): ...
Ops signature(e1 = "timeSeries", e2 = "vector"): ...
Ops signature(e1 = "ts", e2 = "timeSeries"): ...
Ops signature(e1 = "vector", e2 = "timeSeries"): ...
outlier signature(x ="timeSeries"): ...
plot signature(x ="timeSeries"): ...
points signature(x ="timeSeries"): ...
print signature(x ="timeSeries"): ...
quantile signature(x ="timeSeries"): ...
rank signature(x ="timeSeries"): ...
rbind2 signature(x = "ANY", y = "timeSeries"); ...rbind2 signature(x ="timeSeries", y ="ANY"): ...
rbind2 signature(x ="timeSeries", y ="missing"): ...
rbind2 signature(x = "timeSeries", y = "timeSeries"): ...
returns signature(x ="timeSeries"): ...
rev signature(x ="timeSeries"): ...
```

```
rowCumsums signature(x ="timeSeries"): ...
rownames signature(x = "timeSeries"): ...
rownames<- signature(x ="timeSeries", value = "ANY"): ...
rownames<- signature(x ="timeSeries", value = "timeDate"): ...
sample signature(x = "timeSeries"): ...
scale signature(x ="timeSeries"): ...
series signature(x ="timeSeries"): ...
series\le- signature(x ="timeSeries", value = "ANY"): ...
series\le- signature(x ="timeSeries", value = "matrix"): ...
setDataPart signature(object = "timeSeries"): ...
show signature(object = "timeSeries"): ...
sort signature(x ="timeSeries"): ...
start signature(x ="timeSeries"): ...
str signature(object = "timeSeries"): ...
t signature(x = "timeSeries"): ...
tail signature(x ="timeSeries"): ...
time signature(x ="timeSeries"): ...
window signature(x ="timeSeries"): ...
```
#### See Also

[timeSeries](#page-74-0) and [as.timeSeries](#page-12-0) for creating and converting to "timeSeries",

[readSeries](#page-51-0) for importing from a text file,

[dummyDailySeries](#page-26-0) for creation of dummy daily and monthly time series,

[as.matrix](#page-0-0), [time](#page-67-0), [finCenter](#page-29-0), [getUnits](#page-81-0), [dim](#page-0-0), [start](#page-65-0), etc., for accessing properties of the time series.

# Examples

```
## see the help page for timeSeries()
showClass("timeSeries")
```
<span id="page-74-1"></span>timeSeries-method-stats

*Base R functions applied to 'timeSeries' objects*

## Description

Many base R statistical functions work on (the data part of) timeSeries objects without the need for special methods, e.g., var, sd, cov, cor, probability densities, and others. This page gives some examples with such functions.

#### See Also

[colStats](#page-18-0), [colVars](#page-18-1), and other colXXX functions

#### Examples

```
## Load Microsoft Data Set -
  data(MSFT)
  X = MSET[, 1:4]X = 100 * \text{returns}(X)## Compute Covariance Matrix -
  cov(X[, "Open"], X[, "Close"])
  cov(X)
cor(X)
```
TimeSeriesClass *Create objects from class 'timeSeries'*

# <span id="page-74-0"></span>Description

timeSeries creates a "timeSeries" object from scratch.

# Usage

```
timeSeries(data, charvec, units = NULL, format = NULL, zone = "",
          FinCenter = "", recordIDs = data.frame(), title = NULL,
           documentation = NULL, ...)
```
#### <span id="page-75-0"></span>**Arguments**

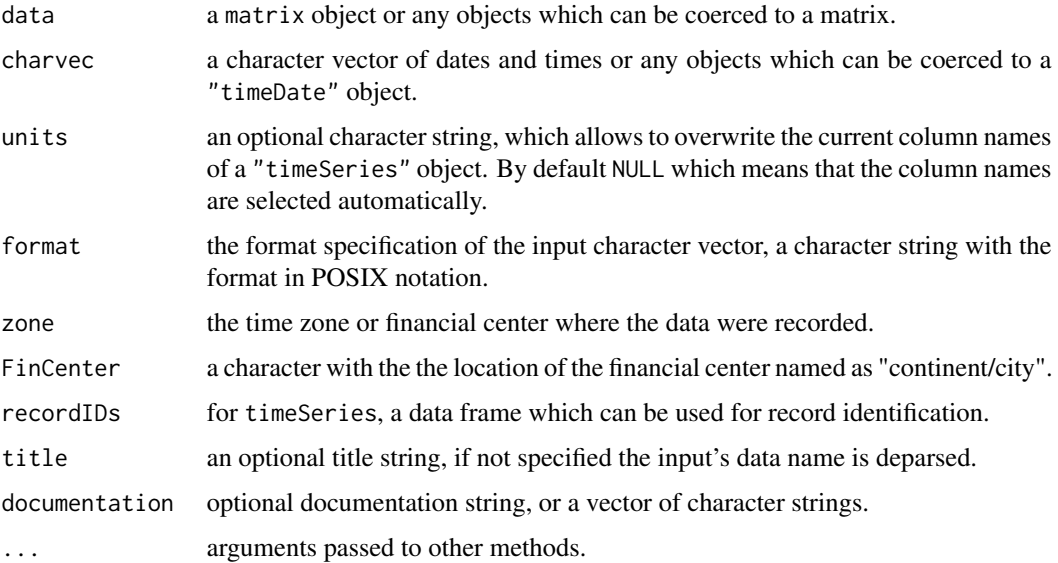

#### Details

#### Generation of Time Series Objects:

We have defined a "timeSeries" class which is in many aspects similar to the S-Plus class with the same name, but has also some important differences. The class has seven Slots, the 'Data' slot which holds the time series data in matrix form, the 'position' slot which holds the time/date as a character vector, the 'format' and 'FinCenter' slots which are the same as for the 'timeDate' object, the 'units' slot which holds the column names of the data matrix, and a 'title' and a 'documentation' slot which hold descriptive character strings. Date and time is managed in the same way as for timeDate objects.

[as.timeSeries](#page-12-0) also creates "timeSeries" objects. as.timeSeries $(x)$  is mostly equivalent to timeSeries $(x)$  but the two functions have different methods. Beside that, the main difference between the two functions is that as.timeSeries doesn't accept additional arguments. The one argument call is naturally interpreted as 'convert to', so [as.timeSeries](#page-12-0) is more expressive and is recommended in that case.

"timeSeries" methods are provided for many base R functions, including arithmetic operations, mathematical functions, print, summary, and time series functions. Not all are explicitly documented, since they can just be used.

#### Value

an S4 object of class "timeSeries"

#### See Also

[as.timeSeries](#page-12-0), class [timeSeries](#page-68-0),

# TimeSeriesClass 77

#### Examples

```
## Load Microsoft data -
  # Microsoft Data:
   setRmetricsOptions(myFinCenter = "GMT")
  data(MSFT)
  head(MSFT)
## Create a 'timeSeries' object, the direct Way ...
  Close <- MSFT[, 5]
  head(Close)
## Create a 'timeSeries' object from scratch -
  data <- as.matrix(MSFT[, 4])
  charvec <- rownames(MSFT)
  Close <- timeSeries(data, charvec, units = "Close")
  head(Close)
  c(start(Close), end(Close))
## Cut out April data from 2001 -
  tsApril01 <- window(Close, "2001-04-01", "2001-04-30")
   tsApril01
## Compute Continuous Returns -
   returns(tsApril01)
## Compute Discrete Returns -
  returns(tsApril01, type = "discrete")
## Compute Discrete Returns, Don't trim -
  returns(tsApril01, trim = FALSE)
## Compute Discrete Returns, Use Percentage Values -
   tsRet <- returns(tsApril01, percentage = TRUE, trim = FALSE)
   tsRet
## Aggregate Weekly -
  GoodFriday(2001)
   to \le timeSequence(from = "2001-04-11", length.out = 3, by = "week")
   from <- to - 6*24*3600
   from
   to
  applySeries(tsRet, from, to, FUN = sum)
## Create large 'timeSeries' objects with different 'charvec' object classes -
   # charvec is a 'timeDate' object
  head(timeSeries(1:1e6L, timeSequence(length.out = 1e6L, by = "sec")))
  head(timeSeries(1:1e6L, seq(Sys.timeDate(), length.out = 1e6L, by = "sec")))
  # 'charvec' is a 'POSIXt' object
  head(timeSeries(1:1e6L, seq(Sys.time(), length.out = 1e6L, by = "sec")))
   # 'charvec' is a 'numeric' object
  head(timeSeries(1:1e6L, 1:1e6L))
```
<span id="page-77-0"></span>

#### Description

Three data sets used in example files.

## Details

The following datasets are available:

MSFT Daily Microsoft OHLC (Open-high-low-close) prices and volume from 2000-09-27 to 2001- 09-27.

USDCHF USD/CHF intraday foreign exchange rates.

LPP2005REC Swiss pension fund assets returns benchmark from 2005-11-01 to 2007-04-11.

The datasets are objects from class "timeSeries".

# Note

No further information about the LPP2005REC is available. The meaning of the columns?

#### See Also

[readSeries](#page-51-0), [timeSeries](#page-74-0)

# Examples

```
## LPP2005 example data set
data(LPP2005REC)
plot(LPP2005REC, type = "l")class(LPP2005REC)
dim(LPP2005REC)
head(LPP2005REC)
LPP2005REC[1:5, 2:4]
range(time(LPP2005REC))
summary(LPP2005REC)
```

```
## MSFT example data set
data(MSFT)
plot(MSFT[, 1:4], type = "1")plot(MSFT[, 5], type = "h")class(MSFT)
range(time(MSFT))
head(MSFT)
```
## Plot USDCHF example data set data(USDCHF) plot(USDCHF)

<span id="page-78-1"></span>range(time(USDCHF)) head(USDCHF)

TimeSeriesSubsettings *Subsetting time series*

# <span id="page-78-0"></span>Description

Objects from class "timeSeries" can be subsetted in different ways. Methods are defined for the subsetting operators "\$", "[" and their assignment versions, as well as for some related functions from base R. A function to drop or extract outliers is also described here.

#### Usage

```
## S3 method for class 'timeSeries'
head(x, n = 6, recordIDs = FALSE, ...)
## S3 method for class 'timeSeries'
tail(x, n = 6, recordIDS = FALSE, ...)
```

```
outlier(x, sd = 5, complement = TRUE, ...)
```
#### Arguments

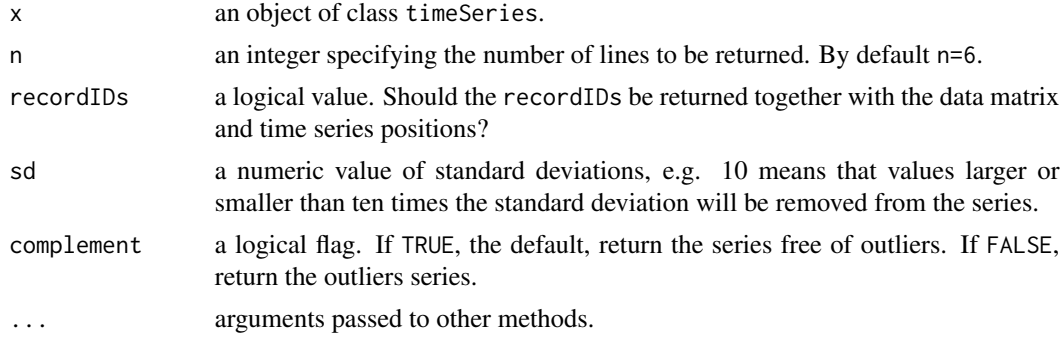

# Details

The "timeSeries" methods for the subsetting operators " $\gamma$ ", "[" and their assignment versions, as well as for the functions head and tail are meant to do what the user expects.

TODO: Further details are needed here, despite the above paragraph.

outlier drops the outliers if complement = TRUE and returns only them if complement = FALSE.

All functions described here return "timeSeries" objects.

See also [window](#page-82-0) which extracts the sub-series between two datetimes.

#### Value

All functions return an object of class "timeSeries".

80 turns and the contract of the contract of the contract of the contract of turns and turns of turns and turns

#### See Also

[window](#page-82-0)

#### Examples

```
## Create an Artificial 'timeSeries' Object
setRmetricsOptions(myFinCenter = "GMT")
charvec <- timeCalendar()
set.seed(4711)
data \leq matrix(exp(cumsum(rnorm(12, sd = 0.1))))
tS <- timeSeries(data, charvec, units = "tS")
tS
## Subset Series by Counts "["
tS[1:3, ]
## Subset the Head of the Series
head(tS, 6)
```
turns *Turning points of a time series*

#### Description

Extracts and analyzes turning points of an univariate "timeSeries" object.

#### Usage

```
turns(x, \ldots)
```
turnsStats(x, doplot = TRUE)

#### **Arguments**

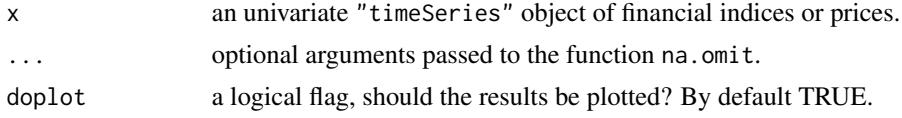

#### Details

The function turns determines the number and the positions of extrema (turning points, either peaks or pits) in a regular time series.

The function turnsStats calculates the quantity of information associated with the observations in this series, according to Kendall's information theory.

The functions are borrowed from the contributed R package pastecs and made ready for working together with univariate timeSeries objects. You need not to load the R package pastecs, the code parts we need here are builtin in the timeSeries package.

<span id="page-79-0"></span>

#### turns 81

We have renamed the function turnpoints to turns to distinguish between the original function in the contributed R package pastecs and our Rmetrics function wrapper.

For further details please consult the help page from the contributed R package pastecs.

# Value

for turns, an object of class timeSeries.

for turnsStats, an object of class turnpoints with the following entries:

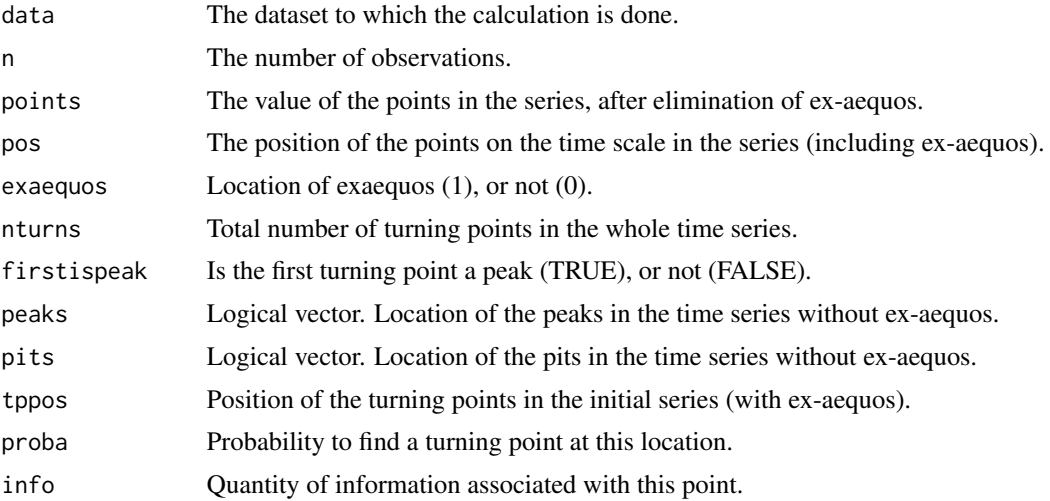

#### Author(s)

Frederic Ibanez and Philippe Grosjean for code from the contributed R package pastecs and Rmetrics for the function wrapper.

#### References

Ibanez, F., 1982, Sur une nouvelle application de la theorie de l'information a la description des series chronologiques planctoniques. J. Exp. Mar. Biol. Ecol., 4, 619–632 Kendall, M.G., 1976, Time Series, 2nd ed. Charles Griffin and Co, London.

# Examples

```
## Load Swiss Equities Series -
  SPI.RET <- LPP2005REC[, "SPI"]
  head(SPI.RET)
## Cumulate and Smooth the Series -
   SPI <- smoothLowess(cumulated(SPI.RET), f=0.05)
  plot(SPI)
## Plot Turn Points Series -
  SPI.SMOOTH <- SPI[, 2]
```

```
tP <- turns(SPI.SMOOTH)
  plot(tP)
## Compute Statistics -
  turnsStats(SPI.SMOOTH)
```
units *Get and set unit names of a 'timeSeries'*

# <span id="page-81-0"></span>Description

Gets and sets the column names of a "timeSeries" object. The column names are also called units or unit names.

# Usage

getUnits(x) setUnits(x) <- value

# Arguments

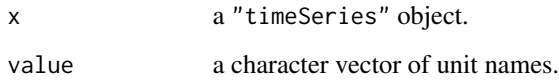

### See Also

[timeSeries](#page-74-0)

# Examples

```
## A Dummy 'timeSeries' Object
  tS <- dummyMonthlySeries()
  tS
## Get the Units -
```
getUnits(tS)

```
## Assign New Units to the Series -
  setUnits(tS) <- c("A", "B")
  head(tS)
```
<span id="page-81-1"></span>82 units and the contract of the contract of the contract of the contract of the contract of the contract of the contract of the contract of the contract of the contract of the contract of the contract of the contract of t

<span id="page-82-1"></span>

# Description

Converts an index series to a wealth series normalizing the starting value to one.

#### Usage

```
index2wealth(x)
```
#### Arguments

x an object of class 'timeSeries'.

# Value

returns a time series object of the same class as the input argument x normalizing the starting value to one.

# See Also

[returns](#page-52-0), [cumulated](#page-20-0), [drawdowns](#page-24-0), [splits](#page-63-0), [spreads](#page-64-0), [midquotes](#page-64-1),

#### Examples

```
## Load MSFT Open Prices -
  INDEX <- MSFT[1:20, 1]
  INDEX
```

```
## Compute Wealth Normalized to 100 -
   100 * index2wealth(INDEX)
```
<span id="page-82-0"></span>window *Methods for 'window' in package 'timeSeries'*

# Description

Extract a part from a "timeSeries" object.

# Usage

```
## S3 method for class 'timeSeries'
window(x, start, end, ...)
```
<span id="page-83-0"></span>84 window

# Arguments

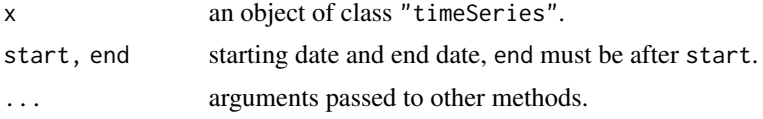

# Details

window extracts the subset of the "timeSeries" object x observed between the times start and end.

# See Also

[head](#page-78-0), [outlier](#page-78-0)

# Examples

```
## load LPP benchmark returns
x <- LPP2005REC[, 7:9]
range(time(x))
```
## extract data for January 2006 window(x, "2006-01-01", "2006-01-31")

# Index

∗ chron aggregate-methods, [7](#page-6-0) align-methods, [8](#page-7-0) apply, [10](#page-9-0) as, [13](#page-12-1) attach, [14](#page-13-0) cbind, [17](#page-16-0) comment, [21](#page-20-1) cumulated, [21](#page-20-1) DataPart, timeSeries-method, [22](#page-21-0) diff, [23](#page-22-0) dimnames, [24](#page-23-0) drawdowns, [25](#page-24-1) dummyTimeSeries, [27](#page-26-1) durations, [28](#page-27-0) is.timeSeries, [31](#page-30-0) isRegular, [31](#page-30-0) isUnivariate, [33](#page-32-0) lag, [34](#page-33-0) math, [35](#page-34-0) merge, [36](#page-35-0) monthly, [37](#page-36-0) orderColnames, [42](#page-41-0) orderStatistics, [44](#page-43-0) periodical, [45](#page-44-0) plot-methods, [46](#page-45-0) print-methods, [49](#page-48-0) rank, [51](#page-50-0) returns, [53](#page-52-1) rev, [54](#page-53-0) rollMean, [55](#page-54-0) runlengths, [57](#page-56-0) sample, [58](#page-57-0) scale, [59](#page-58-0) smooth, [61](#page-60-0) sort, [62](#page-61-0) spreads, [65](#page-64-2) start, [66](#page-65-1) str-methods, [67](#page-66-0)

t, [68](#page-67-1) time, [68](#page-67-1) timeSeries-method-stats, [75](#page-74-1) TimeSeriesClass, [75](#page-74-1) TimeSeriesSubsettings, [79](#page-78-1) turns, [80](#page-79-0) wealth, [83](#page-82-1) window, [83](#page-82-1) ∗ classes timeSeries-class, [69](#page-68-1) ∗ datasets TimeSeriesData, [78](#page-77-0) ∗ math na, [39](#page-38-0) ∗ methods aggregate-methods, [7](#page-6-0) align-methods, [8](#page-7-0) math, [35](#page-34-0) merge, [36](#page-35-0) timeSeries-method-stats, [75](#page-74-1) ∗ package timeSeries-package, [3](#page-2-0) ∗ programming attributes, [16](#page-15-0) description, [23](#page-22-0) finCenter, [30](#page-29-1) series-methods, [60](#page-59-0) units, [82](#page-81-1) ∗ ts apply, [10](#page-9-0) as, [13](#page-12-1) diff, [23](#page-22-0) dummyTimeSeries, [27](#page-26-1) merge, [36](#page-35-0) scale, [59](#page-58-0) timeSeries-package, [3](#page-2-0) ∗ univar colCum, [18](#page-17-0) colStats, [19](#page-18-2)

rowCum, [56](#page-55-0) [,timeSeries,ANY,index\_timeSeries-method *(*TimeSeriesSubsettings*)*, [79](#page-78-1) [,timeSeries,character,character-method *(*TimeSeriesSubsettings*)*, [79](#page-78-1) [,timeSeries,character,index\_timeSeries-method \$<-,timeSeries,factor-method *(*TimeSeriesSubsettings*)*, [79](#page-78-1) [,timeSeries,character,missing-method *(*TimeSeriesSubsettings*)*, [79](#page-78-1) [,timeSeries,index\_timeSeries,character-method *(*TimeSeriesSubsettings*)*, [79](#page-78-1) [,timeSeries,index\_timeSeries,index\_timeSeries-method aggregate *(*aggregate-methods*)*, [7](#page-6-0) *(*TimeSeriesSubsettings*)*, [79](#page-78-1) [,timeSeries,index\_timeSeries,missing-method *(*TimeSeriesSubsettings*)*, [79](#page-78-1) [,timeSeries,matrix,missing-method *(*TimeSeriesSubsettings*)*, [79](#page-78-1) [, timeSeries, missing, character-method *(*TimeSeriesSubsettings*)*, [79](#page-78-1) [, timeSeries, missing, index\_timeSeries-method align, timeSeries-method *(*TimeSeriesSubsettings*)*, [79](#page-78-1) [,timeSeries,missing,missing-method *(*TimeSeriesSubsettings*)*, [79](#page-78-1) [,timeSeries,timeDate,character-method *(*TimeSeriesSubsettings*)*, [79](#page-78-1) [,timeSeries,timeDate,index\_timeSeries-method apply,timeSeries-method *(*apply*)*, [10](#page-9-0) *(*TimeSeriesSubsettings*)*, [79](#page-78-1) [,timeSeries,timeDate,missing-method *(*TimeSeriesSubsettings*)*, [79](#page-78-1) [,timeSeries,timeSeries,index\_timeSeries-method as.timeSeries, *[5](#page-4-0)*, *[52](#page-51-1)*, *[70](#page-69-0)*, *[74](#page-73-0)*, *[76](#page-75-0) (*TimeSeriesSubsettings*)*, [79](#page-78-1) [,timeSeries,timeSeries,missing-method *(*TimeSeriesSubsettings*)*, [79](#page-78-1) [,timeSeries,time\_timeSeries,ANY-method *(*TimeSeriesSubsettings*)*, [79](#page-78-1) [,timeSeries,time\_timeSeries,character-methodcbind2, [17](#page-16-0) *(*TimeSeriesSubsettings*)*, [79](#page-78-1) [,timeSeries,time\_timeSeries,index\_timeSerieschetd2pdANY,timeSeries-method *(cbind)*, [17](#page-16-0) *(*TimeSeriesSubsettings*)*, [79](#page-78-1) [,timeSeries,time\_timeSeries,missing-method *(*TimeSeriesSubsettings*)*, [79](#page-78-1) [<-,timeSeries,character,ANY-method *(*TimeSeriesSubsettings*)*, [79](#page-78-1) [<-,timeSeries,character,missing-method *(*TimeSeriesSubsettings*)*, [79](#page-78-1) [<-,timeSeries,timeDate,ANY-method *(*TimeSeriesSubsettings*)*, [79](#page-78-1) [<-,timeSeries,timeDate,missing-method *(*TimeSeriesSubsettings*)*, [79](#page-78-1) \$,timeSeries-method *(*TimeSeriesSubsettings*)*, [79](#page-78-1) \$<-,timeSeries,ANY-method *(*TimeSeriesSubsettings*)*, [79](#page-78-1) *(*TimeSeriesSubsettings*)*, [79](#page-78-1) \$<-,timeSeries,numeric-method *(*TimeSeriesSubsettings*)*, [79](#page-78-1) aggregate, *[9](#page-8-0)* aggregate, timeSeries-method *(*aggregate-methods*)*, [7](#page-6-0) aggregate-methods, [7](#page-6-0) aggregate.timeSeries *(*aggregate-methods*)*, [7](#page-6-0) align, *[5](#page-4-0)*, *[7](#page-6-0)* align *(*align-methods*)*, [8](#page-7-0) *(*align-methods*)*, [8](#page-7-0) align-methods, [8](#page-7-0) alignDailySeries, *[5](#page-4-0)*, *[40](#page-39-0)* alignDailySeries *(*align-methods*)*, [8](#page-7-0) apply, *[3](#page-2-0)*, *[7](#page-6-0)*, *[9](#page-8-0)*, [10,](#page-9-0) *[11](#page-10-0)* applySeries *(*apply*)*, [10](#page-9-0) as, [13](#page-12-1) as.matrix, *[74](#page-73-0)* attach, *[4](#page-3-0)*, [14](#page-13-0) attach,timeSeries-method *(*attach*)*, [14](#page-13-0) attributes, [16](#page-15-0) cbind, *[3](#page-2-0)*, *[17](#page-16-0)*, [17,](#page-16-0) *[37](#page-36-0)* cbind2 *(*cbind*)*, [17](#page-16-0) cbind2,timeSeries,ANY-method *(*cbind*)*, [17](#page-16-0) cbind2,timeSeries,missing-method *(*cbind*)*, [17](#page-16-0) cbind2,timeSeries,timeSeries-method *(*cbind*)*, [17](#page-16-0) coerce,ANY,timeSeries-method *(*as*)*, [13](#page-12-1) coerce,character,timeSeries-method *(*as*)*, [13](#page-12-1) coerce,data.frame,timeSeries-method *(*as*)*, [13](#page-12-1)

## INDEX  $87$

coerce,timeSeries,data.frame-method *(*as*)*, [13](#page-12-1) coerce,timeSeries,list-method *(*as*)*, [13](#page-12-1) coerce,timeSeries,matrix-method *(*as*)*, [13](#page-12-1) coerce,timeSeries,ts-method *(*as*)*, [13](#page-12-1) coerce,timeSeries,tse-method *(*as*)*, [13](#page-12-1) coerce,ts,timeSeries-method *(*as*)*, [13](#page-12-1) colCum, [18](#page-17-0) colCummaxs, *[6](#page-5-0)* colCummaxs *(*colCum*)*, [18](#page-17-0) colCummaxs,matrix-method *(*colCum*)*, [18](#page-17-0) colCummaxs,timeSeries-method *(*colCum*)*, [18](#page-17-0) colCummins, *[6](#page-5-0)* colCummins *(*colCum*)*, [18](#page-17-0) colCummins,matrix-method *(*colCum*)*, [18](#page-17-0) colCummins,timeSeries-method *(*colCum*)*, [18](#page-17-0) colCumprods, *[6](#page-5-0)* colCumprods *(*colCum*)*, [18](#page-17-0) colCumprods,matrix-method *(*colCum*)*, [18](#page-17-0) colCumprods,timeSeries-method *(*colCum*)*, [18](#page-17-0) colCumreturns, *[6](#page-5-0)* colCumreturns *(*colCum*)*, [18](#page-17-0) colCumreturns,matrix-method *(*colCum*)*, [18](#page-17-0) colCumreturns,timeSeries-method *(*colCum*)*, [18](#page-17-0) colCumsums, *[6](#page-5-0)* colCumsums *(*colCum*)*, [18](#page-17-0) colCumsums,matrix-method *(*colCum*)*, [18](#page-17-0) colCumsums,timeSeries-method *(*colCum*)*, [18](#page-17-0) colCumXXX, *[36](#page-35-0)*, *[57](#page-56-0)* colKurtosis, *[6](#page-5-0)* colKurtosis *(*colStats*)*, [19](#page-18-2) colMaxs, *[6](#page-5-0)* colMaxs *(*colStats*)*, [19](#page-18-2) colMeans, *[6](#page-5-0)* colMeans,timeSeries-method *(*colStats*)*, [19](#page-18-2) colMins, *[6](#page-5-0)* colMins *(*colStats*)*, [19](#page-18-2) colnames,timeSeries-method *(*dimnames*)*, [24](#page-23-0) colnames<-,timeSeries-method *(*dimnames*)*, [24](#page-23-0) colProds, *[6](#page-5-0)*

colProds *(*colStats*)*, [19](#page-18-2) colQuantiles *(*colStats*)*, [19](#page-18-2) colSds, *[6](#page-5-0)* colSds *(*colStats*)*, [19](#page-18-2) colSkewness, *[6](#page-5-0)* colSkewness *(*colStats*)*, [19](#page-18-2) colStats, *[6](#page-5-0)*, [19,](#page-18-2) *[75](#page-74-1)* colStdevs *(*colStats*)*, [19](#page-18-2) colSums, *[6](#page-5-0)* colSums,timeSeries-method *(*colStats*)*, [19](#page-18-2) colVars, *[6](#page-5-0)*, *[75](#page-74-1)* colVars *(*colStats*)*, [19](#page-18-2) comment, [21](#page-20-1) comment,timeSeries-method *(*comment*)*, [21](#page-20-1) comment<- *(*comment*)*, [21](#page-20-1) comment<-,timeSeries-method *(*comment*)*, [21](#page-20-1) cor-methods *(*timeSeries-method-stats*)*, [75](#page-74-1) coredata *(*series-methods*)*, [60](#page-59-0) coredata<- *(*series-methods*)*, [60](#page-59-0) countMonthlyRecords, *[5](#page-4-0)* countMonthlyRecords *(*monthly*)*, [37](#page-36-0) cov-methods *(*timeSeries-method-stats*)*, [75](#page-74-1) cummax,timeSeries-method *(*math*)*, [35](#page-34-0) cummin,timeSeries-method *(*math*)*, [35](#page-34-0) cumprod,timeSeries-method *(*math*)*, [35](#page-34-0) cumsum,timeSeries-method *(*math*)*, [35](#page-34-0) cumulated, *[5](#page-4-0)*, [21,](#page-20-1) *[26](#page-25-0)*, *[54](#page-53-0)*, *[65](#page-64-2)*, *[83](#page-82-1)* daily2monthly *(*align-methods*)*, [8](#page-7-0) daily2weekly *(*align-methods*)*, [8](#page-7-0) DataPart, timeSeries-method, [22](#page-21-0) description, *[6](#page-5-0)*, [23](#page-22-0) diff, *[3,](#page-2-0) [4](#page-3-0)*, [23,](#page-22-0) *[24](#page-23-0)*, *[34](#page-33-0)* dim, *[3](#page-2-0)*, *[74](#page-73-0)* dim,timeSeries-method *(*dimnames*)*, [24](#page-23-0) dim<-,timeSeries-method *(*dimnames*)*, [24](#page-23-0) dimnames, [24](#page-23-0) dimnames,timeSeries-method *(*dimnames*)*,  $24$ dimnames<-,timeSeries,list-method *(*dimnames*)*, [24](#page-23-0) dist, *[43](#page-42-0)* documentation *(*attributes*)*, [16](#page-15-0) drawdowns, *[5](#page-4-0)*, *[22](#page-21-0)*, [25,](#page-24-1) *[54](#page-53-0)*, *[65](#page-64-2)*, *[83](#page-82-1)* drawdownsStats, *[5](#page-4-0)* drawdownsStats *(*drawdowns*)*, [25](#page-24-1)

dummyDailySeries, *[6](#page-5-0)*, *[52](#page-51-1)*, *[74](#page-73-0)* dummyDailySeries *(*dummyTimeSeries*)*, [27](#page-26-1) dummyMonthlySeries, *[52](#page-51-1)* dummyMonthlySeries *(*dummyTimeSeries*)*, [27](#page-26-1) dummySeries *(*dummyTimeSeries*)*, [27](#page-26-1) dummyTimeSeries, [27](#page-26-1) durations, *[5](#page-4-0)*, [28](#page-27-0) durationSeries *(*durations*)*, [28](#page-27-0)

end, *[4](#page-3-0)* end *(*start*)*, [66](#page-65-1) endOfPeriod *(*periodical*)*, [45](#page-44-0) endOfPeriodBenchmarks, *[5](#page-4-0)* endOfPeriodBenchmarks *(*periodical*)*, [45](#page-44-0) endOfPeriodSeries, *[5](#page-4-0)* endOfPeriodSeries *(*periodical*)*, [45](#page-44-0) endOfPeriodStats, *[5](#page-4-0)* endOfPeriodStats *(*periodical*)*, [45](#page-44-0)

fapply *(*apply*)*, [10](#page-9-0) filter, *[29](#page-28-0)*, [29](#page-28-0) filter,timeSeries-method *(*filter*)*, [29](#page-28-0) finCenter, *[3](#page-2-0)*, *[30](#page-29-1)*, [30,](#page-29-1) *[74](#page-73-0)* finCenter,timeSeries-method *(*finCenter*)*, [30](#page-29-1) finCenter<- *(*finCenter*)*, [30](#page-29-1) finCenter<-,timeSeries-method *(*finCenter*)*, [30](#page-29-1) findInterval, *[7](#page-6-0)* frequency, *[32](#page-31-0)* frequency *(*isRegular*)*, [31](#page-30-0) frequency,timeSeries-method *(*isRegular*)*, [31](#page-30-0) frequency.timeSeries *(*isRegular*)*, [31](#page-30-0)

getAttributes *(*attributes*)*, [16](#page-15-0) getDataPart,timeSeries-method *(*DataPart,timeSeries-method*)*, [22](#page-21-0) getFinCenter *(*finCenter*)*, [30](#page-29-1) getReturns *(*returns*)*, [53](#page-52-1) getTime *(*time*)*, [68](#page-67-1) getUnits, *[3](#page-2-0)*, *[74](#page-73-0)* getUnits *(*units*)*, [82](#page-81-1)

hclust, *[43](#page-42-0)* hclustColnames, *[6](#page-5-0)* hclustColnames *(*orderColnames*)*, [42](#page-41-0) head, *[4](#page-3-0)*, *[84](#page-83-0)*

head *(*TimeSeriesSubsettings*)*, [79](#page-78-1) index2wealth, *[22](#page-21-0)*, *[26](#page-25-0)*, *[54](#page-53-0)*, *[65](#page-64-2)* index2wealth *(*wealth*)*, [83](#page-82-1) index\_timeSeries *(*TimeSeriesClass*)*, [75](#page-74-1) index\_timeSeries-class *(*TimeSeriesClass*)*, [75](#page-74-1) initialize,timeSeries-method *(*timeSeries-class*)*, [69](#page-68-1) interpNA, *[4](#page-3-0)* is.na *(*na.contiguous*)*, [41](#page-40-0) is.na,timeSeries-method *(*na.contiguous*)*, [41](#page-40-0) is.signalSeries *(*is.timeSeries*)*, [31](#page-30-0) is.timeSeries, *[5](#page-4-0)*, [31](#page-30-0) is.unsorted, *[63](#page-62-0)* is.unsorted *(*sort*)*, [62](#page-61-0) is.unsorted,timeSeries-method *(*sort*)*, [62](#page-61-0) is.unsorted.timeSeries *(*sort*)*, [62](#page-61-0) isDaily, *[6](#page-5-0)* isDaily *(*isRegular*)*, [31](#page-30-0) isDaily,timeSeries-method *(*isRegular*)*, [31](#page-30-0) isDaily.timeSeries *(*isRegular*)*, [31](#page-30-0) isMonthly, *[6](#page-5-0)*, *[38](#page-37-0)* isMonthly *(*isRegular*)*, [31](#page-30-0) isMonthly,timeSeries-method *(*isRegular*)*, [31](#page-30-0) isMonthly.timeSeries *(*isRegular*)*, [31](#page-30-0) isMultivariate *(*isUnivariate*)*, [33](#page-32-0) isQuarterly, *[6](#page-5-0)* isQuarterly *(*isRegular*)*, [31](#page-30-0) isQuarterly,timeSeries-method *(*isRegular*)*, [31](#page-30-0) isQuarterly.timeSeries *(*isRegular*)*, [31](#page-30-0) isRegular, [31,](#page-30-0) *[32](#page-31-0)*, *[38](#page-37-0)* isRegular,timeSeries-method *(*isRegular*)*, [31](#page-30-0) isRegular.timeSeries *(*isRegular*)*, [31](#page-30-0) isUnivariate, [33](#page-32-0)

lag, *[24](#page-23-0)*, *[34](#page-33-0)*, [34](#page-33-0) lines, *[5](#page-4-0)*, *[46](#page-45-0)* lines *(*plot-methods*)*, [46](#page-45-0) lines,timeSeries-method *(*plot-methods*)*, [46](#page-45-0) listFinCenter, *[30](#page-29-1)* log,timeSeries-method *(*math*)*, [35](#page-34-0) LPP2005REC *(*TimeSeriesData*)*, [78](#page-77-0)

#### INDEX  $89$

Math, *[4](#page-3-0)* math, [35](#page-34-0) Math,timeSeries-method *(*math*)*, [35](#page-34-0) Math2, *[4](#page-3-0)* Math2,timeSeries-method *(*math*)*, [35](#page-34-0) median *(*math*)*, [35](#page-34-0) merge, *[4](#page-3-0)*, *[17](#page-16-0)*, [36](#page-35-0) merge,ANY,ANY-method *(*merge*)*, [36](#page-35-0) merge,ANY,timeSeries-method *(*merge*)*, [36](#page-35-0) merge,matrix,timeSeries-method *(*merge*)*, [36](#page-35-0) merge,numeric,timeSeries-method *(*merge*)*, [36](#page-35-0) merge,timeSeries,ANY-method *(*merge*)*, [36](#page-35-0) merge,timeSeries,matrix-method *(*merge*)*, [36](#page-35-0) merge,timeSeries,missing-method *(*merge*)*, [36](#page-35-0) merge,timeSeries,numeric-method *(*merge*)*, [36](#page-35-0) merge,timeSeries,timeSeries-method *(*merge*)*, [36](#page-35-0) merge-methods *(*merge*)*, [36](#page-35-0) midquotes, *[22](#page-21-0)*, *[26](#page-25-0)*, *[54](#page-53-0)*, *[65](#page-64-2)*, *[83](#page-82-1)* midquotes *(*spreads*)*, [65](#page-64-2) midquoteSeries *(*spreads*)*, [65](#page-64-2) monthly, [37](#page-36-0) MSFT *(*TimeSeriesData*)*, [78](#page-77-0)

#### na, [39](#page-38-0)

na.contiguous, [41](#page-40-0) na.omit, *[4](#page-3-0)* names,timeSeries-method *(*dimnames*)*, [24](#page-23-0) names<-,timeSeries-method *(*dimnames*)*, [24](#page-23-0)

#### Ops, *[4](#page-3-0)*

Ops,array,timeSeries-method *(*math*)*, [35](#page-34-0) Ops,timeSeries,array-method *(*math*)*, [35](#page-34-0) Ops,timeSeries,timeSeries-method *(*math*)*, [35](#page-34-0) Ops,timeSeries,ts-method *(*math*)*, [35](#page-34-0) Ops,timeSeries,vector-method *(*math*)*, [35](#page-34-0) Ops,ts,timeSeries-method *(*math*)*, [35](#page-34-0) Ops,vector,timeSeries-method *(*math*)*, [35](#page-34-0) orderColnames, *[6](#page-5-0)*, [42](#page-41-0) orderStatistics, *[6](#page-5-0)*, [44](#page-43-0) outlier, *[84](#page-83-0)* outlier *(*TimeSeriesSubsettings*)*, [79](#page-78-1)

outlier,ANY-method *(*TimeSeriesSubsettings*)*, [79](#page-78-1) outlier,timeSeries-method *(*TimeSeriesSubsettings*)*, [79](#page-78-1) pcaColnames, *[6](#page-5-0)* pcaColnames *(*orderColnames*)*, [42](#page-41-0) periodical, [45](#page-44-0) plot, *[5](#page-4-0)*, *[46](#page-45-0)* plot *(*plot-methods*)*, [46](#page-45-0) plot,timeSeries-method *(*plot-methods*)*, [46](#page-45-0) plot-methods, [46](#page-45-0) points, *[5](#page-4-0)*, *[46](#page-45-0)* points *(*plot-methods*)*, [46](#page-45-0) points,timeSeries-method *(*plot-methods*)*, [46](#page-45-0) pretty.timeSeries *(*plot-methods*)*, [46](#page-45-0) print-methods, [49](#page-48-0) print.timeSeries *(*print-methods*)*, [49](#page-48-0) quantile, *[4](#page-3-0)* quantile *(*math*)*, [35](#page-34-0) rank, *[4](#page-3-0)*, [51](#page-50-0) rank,timeSeries-method *(*rank*)*, [51](#page-50-0) rbind, *[3](#page-2-0)*, *[17](#page-16-0)* rbind *(*cbind*)*, [17](#page-16-0) rbind2, *[17](#page-16-0)* rbind2 *(*cbind*)*, [17](#page-16-0) rbind2,ANY,timeSeries-method *(*cbind*)*, [17](#page-16-0) rbind2,timeSeries,ANY-method *(*cbind*)*, [17](#page-16-0) rbind2,timeSeries,missing-method *(*cbind*)*, [17](#page-16-0) rbind2,timeSeries,timeSeries-method *(*cbind*)*, [17](#page-16-0) read.table, *[52](#page-51-1)* readSeries, [52,](#page-51-1) *[74](#page-73-0)*, *[78](#page-77-0)* removeNA, *[4](#page-3-0)* returns, *[5](#page-4-0)*, *[22](#page-21-0)*, *[26](#page-25-0)*, [53,](#page-52-1) *[65](#page-64-2)*, *[83](#page-82-1)* returns,ANY-method *(*returns*)*, [53](#page-52-1) returns,timeSeries-method *(*returns*)*, [53](#page-52-1) returns0, *[5](#page-4-0)* returns0 *(*returns*)*, [53](#page-52-1) returnSeries *(*returns*)*, [53](#page-52-1) rev, *[4](#page-3-0)*, [54](#page-53-0) rollDailySeries, *[5](#page-4-0)* rollDailySeries *(*apply*)*, [10](#page-9-0) rollMax, *[6](#page-5-0)*

rollMax *(*rollMean*)*, [55](#page-54-0) rollMean, *[6](#page-5-0)*, [55](#page-54-0) rollMedian, *[6](#page-5-0)* rollMedian *(*rollMean*)*, [55](#page-54-0) rollMin, *[6](#page-5-0)* rollMin *(*rollMean*)*, [55](#page-54-0) rollMonthlySeries, *[5](#page-4-0)* rollMonthlySeries *(*monthly*)*, [37](#page-36-0) rollMonthlyWindows, *[5](#page-4-0)* rollMonthlyWindows *(*monthly*)*, [37](#page-36-0) rollStats, *[6](#page-5-0)*, *[20](#page-19-0)* rollStats *(*rollMean*)*, [55](#page-54-0) rowCum, [56](#page-55-0) rowCumsums, *[6](#page-5-0)*, *[19](#page-18-2)* rowCumsums *(*rowCum*)*, [56](#page-55-0) rowCumsums,ANY-method *(*rowCum*)*, [56](#page-55-0) rowCumsums,timeSeries-method *(*rowCum*)*, [56](#page-55-0) rownames,timeSeries-method *(*dimnames*)*, [24](#page-23-0) rownames<-,timeSeries,ANY-method *(*dimnames*)*, [24](#page-23-0) rownames<-,timeSeries,timeDate-method *(*dimnames*)*, [24](#page-23-0) runlengths, *[5](#page-4-0)*, [57](#page-56-0)

```
sample, 4, 58, 59
sample,timeSeries-method (sample), 58
sampleColnames, 6
sampleColnames (orderColnames), 42
scale, 4, 59
scale,timeSeries-method (scale), 59
sd-methods (timeSeries-method-stats), 75
series, 3
series (series-methods), 60
series,timeSeries-method
        (series-methods), 60
series-methods, 60
series<- (series-methods), 60
series<-,timeSeries,ANY-method
        (series-methods), 60
series<-,timeSeries,data.frame-method
        (series-methods), 60
series<-,timeSeries,matrix-method
        (series-methods), 60
series<-,timeSeries,vector-method
        (series-methods), 60
setAttributes<- (attributes), 16
```
setDataPart, timeSeries-method *(*DataPart,timeSeries-method*)*, [22](#page-21-0) setFinCenter<- *(*finCenter*)*, [30](#page-29-1) setTime<- *(*time*)*, [68](#page-67-1) setUnits<- *(*units*)*, [82](#page-81-1) show, *[5](#page-4-0)* show,timeSeries-method *(*print-methods*)*, [49](#page-48-0) smooth, [61](#page-60-0) smoothLowess, *[5,](#page-4-0) [6](#page-5-0)* smoothLowess *(*smooth*)*, [61](#page-60-0) smoothSpline, *[5,](#page-4-0) [6](#page-5-0)* smoothSpline *(*smooth*)*, [61](#page-60-0) smoothSupsmu, *[5,](#page-4-0) [6](#page-5-0)* smoothSupsmu *(*smooth*)*, [61](#page-60-0) sort, *[4](#page-3-0)*, [62](#page-61-0) sortColnames, *[6](#page-5-0)* sortColnames *(*orderColnames*)*, [42](#page-41-0) splits, *[5](#page-4-0)*, *[22](#page-21-0)*, *[26](#page-25-0)*, *[54](#page-53-0)*, [64,](#page-63-1) *[65](#page-64-2)*, *[83](#page-82-1)* spreads, *[5](#page-4-0)*, *[54](#page-53-0)*, *[65](#page-64-2)*, [65,](#page-64-2) *[83](#page-82-1)* spreadSeries *(*spreads*)*, [65](#page-64-2) start, *[4](#page-3-0)*, [66,](#page-65-1) *[74](#page-73-0)* statsColnames, *[6](#page-5-0)* statsColnames *(*orderColnames*)*, [42](#page-41-0) str *(*str-methods*)*, [67](#page-66-0) str-methods, [67](#page-66-0) str.timeSeries *(*str-methods*)*, [67](#page-66-0) structure, *[70](#page-69-0)* substituteNA, *[4](#page-3-0)* Summary,timeSeries-method *(*math*)*, [35](#page-34-0) summary.timeseries *(*TimeSeriesClass*)*, [75](#page-74-1)

## t, *[4](#page-3-0)*, [68](#page-67-1)

t,timeSeries-method *(*t*)*, [68](#page-67-1) tail, *[4](#page-3-0)* tail *(*TimeSeriesSubsettings*)*, [79](#page-78-1) time, *[3](#page-2-0)*, [68,](#page-67-1) *[74](#page-73-0)* time,timeSeries-method *(*time*)*, [68](#page-67-1) time.timeSeries *(*time*)*, [68](#page-67-1) time<- *(*time*)*, [68](#page-67-1) time\_timeSeries *(*TimeSeriesClass*)*, [75](#page-74-1) time\_timeSeries-class *(*TimeSeriesClass*)*, [75](#page-74-1) timeSeries, *[3](#page-2-0)*, *[14](#page-13-0)*, *[52](#page-51-1)*, *[60](#page-59-0)*, *[70](#page-69-0)*, *[74](#page-73-0)*, *[76](#page-75-0)*, *[78](#page-77-0)*, *[82](#page-81-1)* timeSeries *(*TimeSeriesClass*)*, [75](#page-74-1) timeSeries,ANY,ANY-method *(*TimeSeriesClass*)*, [75](#page-74-1)

#### INDEX  $91$

timeSeries,ANY,missing-method *(*TimeSeriesClass*)*, [75](#page-74-1) timeSeries,ANY,timeDate-method *(*TimeSeriesClass*)*, [75](#page-74-1) timeSeries,matrix,ANY-method *(*TimeSeriesClass*)*, [75](#page-74-1) timeSeries,matrix,missing-method *(*TimeSeriesClass*)*, [75](#page-74-1) timeSeries,matrix,numeric-method *(*TimeSeriesClass*)*, [75](#page-74-1) timeSeries,matrix,timeDate-method *(*TimeSeriesClass*)*, [75](#page-74-1) timeSeries,missing,ANY-method *(*TimeSeriesClass*)*, [75](#page-74-1) timeSeries,missing,missing-method *(*TimeSeriesClass*)*, [75](#page-74-1) timeSeries,missing,timeDate-method *(*TimeSeriesClass*)*, [75](#page-74-1) timeSeries-class , [69](#page-68-1) timeSeries-method-stats , [75](#page-74-1) timeSeries-package , [3](#page-2-0) TimeSeriesClass , [75](#page-74-1) TimeSeriesData , [78](#page-77-0) TimeSeriesSubsettings , [79](#page-78-1) trunc,timeSeries-method *(*math *)* , [35](#page-34-0) turns, [5](#page-4-0), [80](#page-79-0) turnsStats , *[5](#page-4-0)* turnsStats *(*turns *)* , [80](#page-79-0)

```
82</mark>
USDCHF
(TimeSeriesData
)
, 78
var-methods
(timeSeries-method-stats
)
,
       75
vector
, 70
83
798083
window,timeSeries-method
(window
)
, 83
```
window.timeSeries *(*window *)* , [83](#page-82-1)